# etworkwor

A Workbench for Network Scientists

A Tool For Large Scale Network Analysis, Modeling and Visualization

**Weixia (Bonnie) Huang**

Cyberinfrastructure for Network Science CenterSchool of Library and Information ScienceIndiana University, Bloomington, IN

#### Project Details

**Investigators:** Katy Börner, Albert-Laszlo Barabasi, Santiago Schnell, Alessandro Vespignani & Stanley Wasserman, Eric Wernert

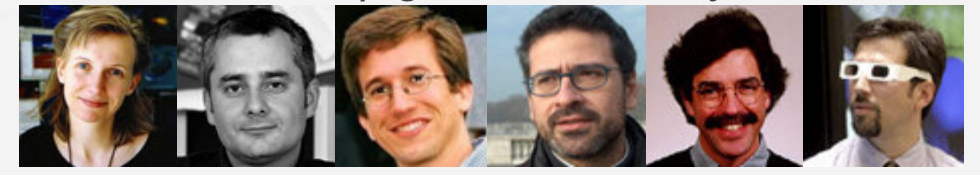

**Software Team:** Lead: Weixia (Bonnie) Huang

 Developers: Santo Fortunato, Russell Duhon, Bruce Herr, Tim Kelley, Micah Walter Linnemeier, Megha Ramawat, Ben Markines, M Felix Terkhorn, Ramya Sabbineni, Vivek S. Thakre, & Cesar Hidalgo

 Develop a large-scale network analysis, modeling and **Goal:**visualization toolkit for physics, biomedical, and social science research.

**Amount:**\$1,120,926, NSF IIS-0513650 award

**Duration:**Sept. 2005 - Aug. 2008

**Website:**http://nwb.slis.indiana.edu

#### Project Details (cont.)

#### **NWB Advisory Board:**

James Hendler (Semantic Web) http://www.cs.umd.edu/~hendler/ Jason Leigh (CI) http://www.evl.uic.edu/spiff/Neo Martinez (Biology) http://online.sfsu.edu/~webhead/Michael Macy, Cornell University (Sociology)

 http://www.soc.cornell.edu/faculty/macy.shtmlUlrik Brandes (Graph Theory) http://www.inf.uni-konstanz.de/~brandes/Mark Gerstein, Yale University (Bioinformatics) http://bioinfo.mbb.yale.edu/Stephen North (AT&T) http://public.research.att.com/viewPage.cfm?PageID=81Tom Snijders, University of Groningen http://stat.gamma.rug.nl/snijders/ Noshir Contractor, Northwestern University http://www.spcomm.uiuc.edu/nosh/

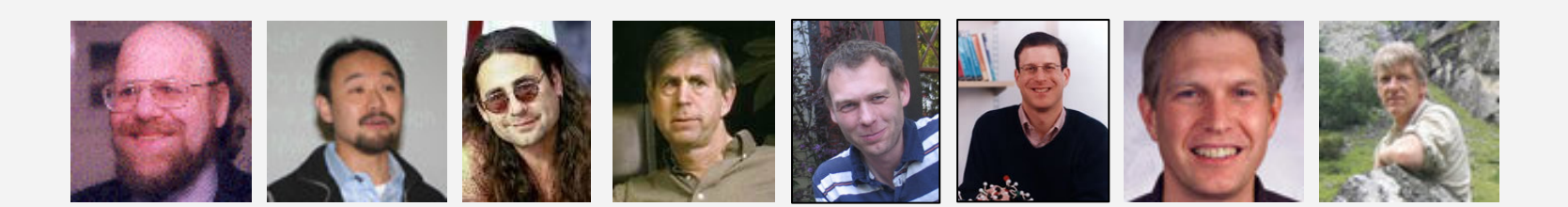

# **workWorkbenc Outline □ What is "Network Science" and its challenges** ■ Major contributions of Network Workbench (NWB)  $\Box$  Present the underlying technologies  $-$  NWB tool architecture

# **□** Hand on NWB tool

□ Review some large scale network analysis and visualization<br>works works

#### Network Science

#### **Basic Concepts**

NetworkWorkbench

ribench for Ne

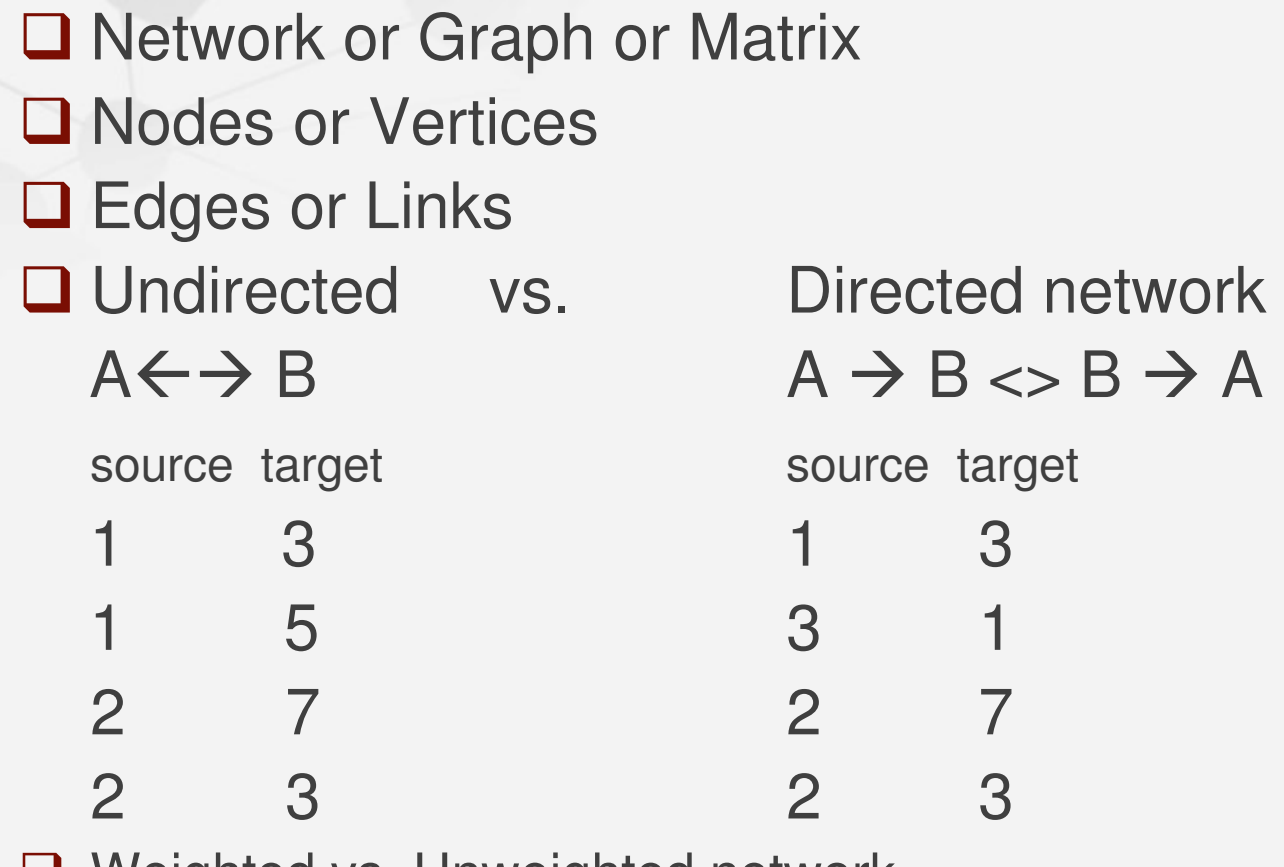

**□ Weighted vs. Unweighted network** 

#### **More Basic Concepts**

etworkWorkbench

□ Symmetric vs. Asymmetric matrix

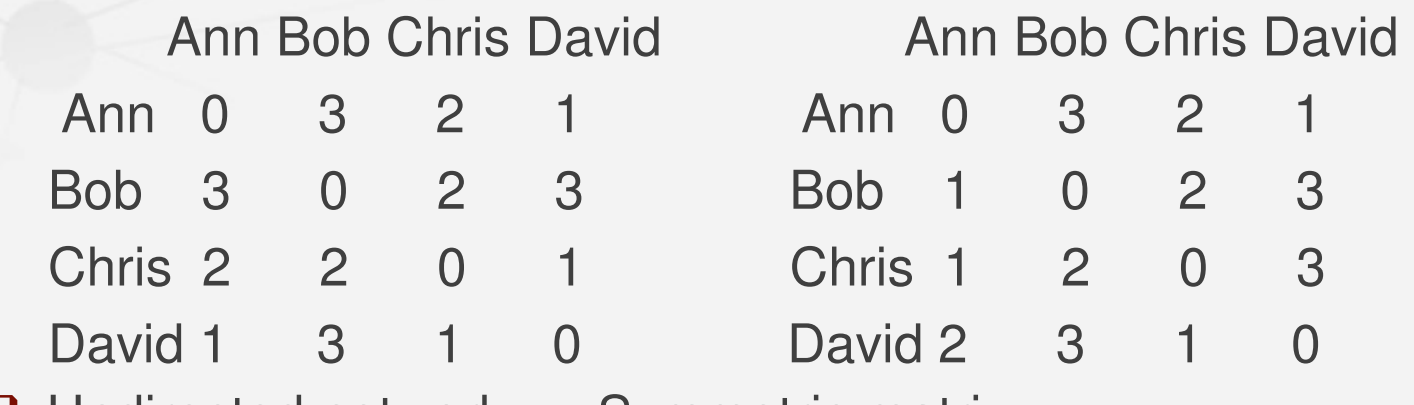

- □ Undirected network == Symmetric matrix
- $\Box$  Directed network == Asymmetric matrix
- $\Box$ Two-mode vs. One-mode network
- **□** Self loop
- ⊔ Multiple edges
- **Q** Multigraph

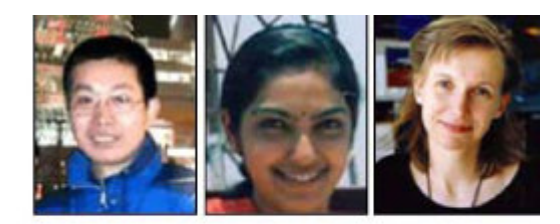

**Mapping the Evolution of Co-Authorship Networks**<br>*Ke, Visvanath & Börner, (2004) Won 1st price at the IEEE InfoVis Contest.* 

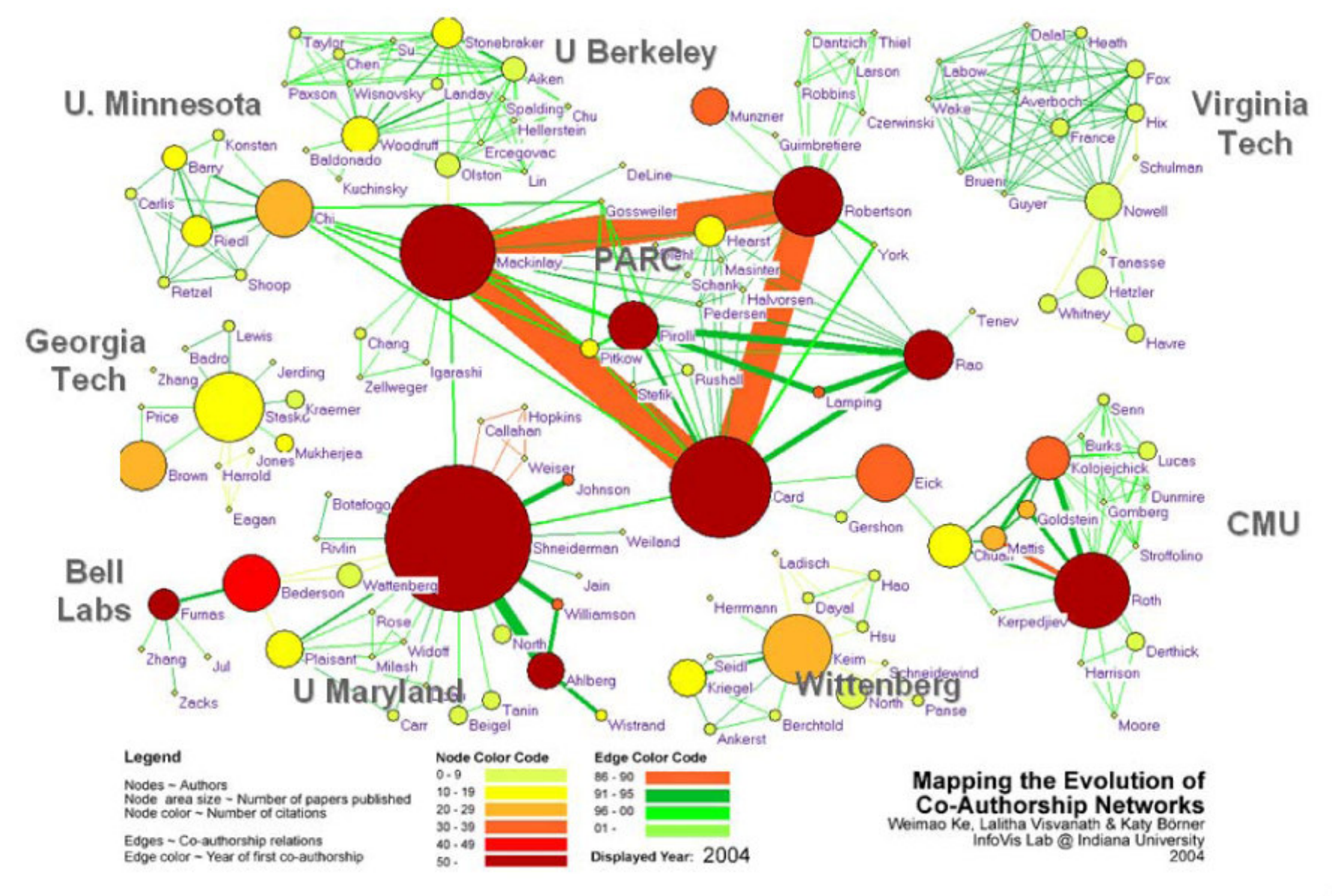

#### Mapping Topic Bursts

Co-word space of the top 50 highly frequent and burstywords used in the top 10% most highly cited PNAS publications in 1982-2001.

NetworkWorkbench

Mane & Börner. (2004) PNAS, 101(Suppl. 1):5287-5290.

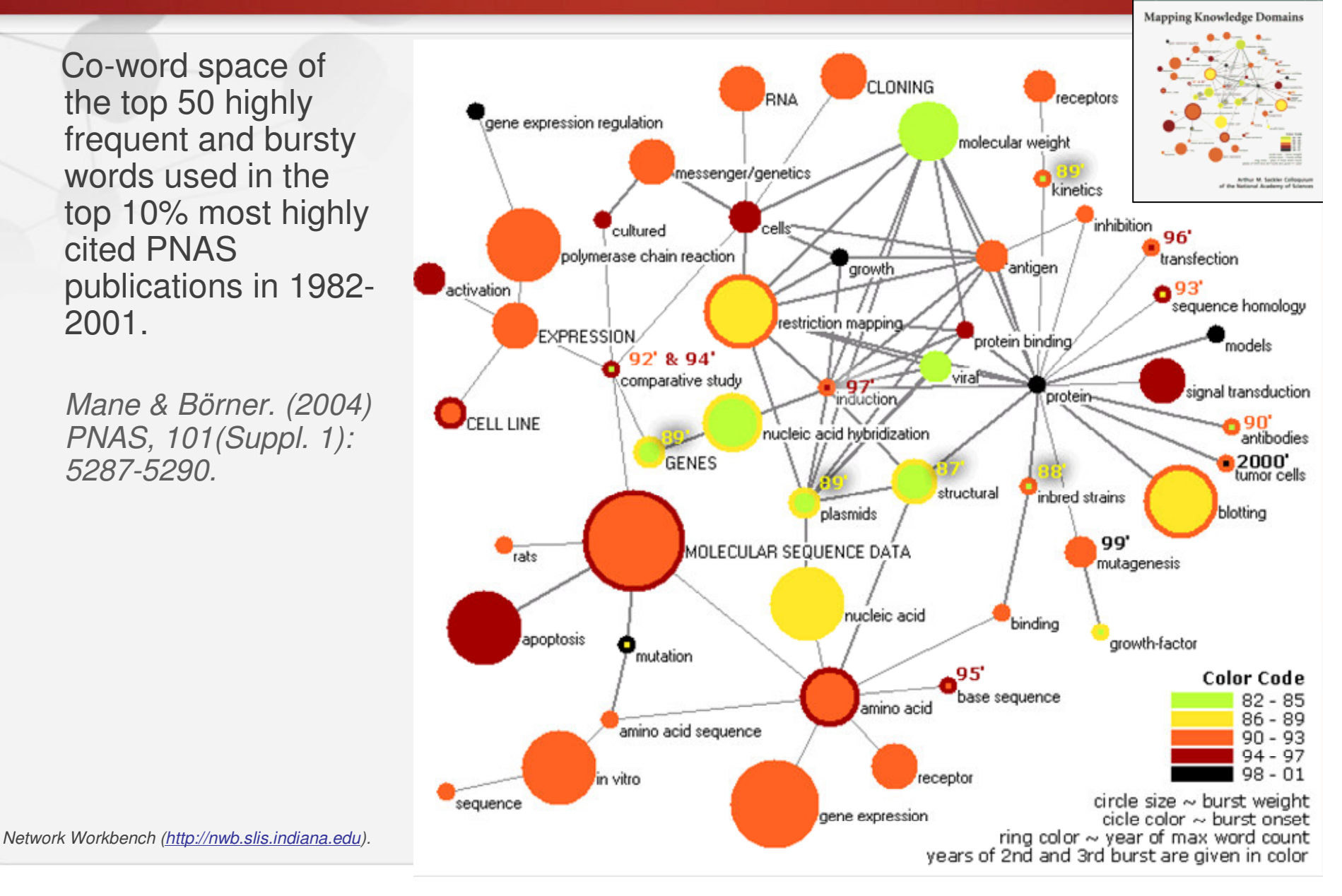

#### Network Science

- **Physicists** study large scale network data such as<br>Internet, In this case, each node represents a webs Internet. In this case, each node represents a website, an edge between two nodes indicates that one website contains a URL link pointing to another website.
- **□ Store network data as an edge list**
- Study network Structure

workWorkbenc

- $\triangleright$  Scale Free a power law degree distribution
- $\triangleright$  Random a poisson distribution
- Small World -- a network with a small shortest path and a clustering coefficient significantly higher than that of a random network with similar nodes and edges

- **Biologists** study gene or protein networks. In this context, each node represents a gene or a protein context, each node represents a gene or a protein, edges between two nodes indicate the interactions between gene-gene or protein-protein.
- Store network data in various formats: edge list, nwb<br>format, GraphMI, format, etc format, GraphML format, etc.
- $\square$  Some sample datasets are provided in the nwb tool
- □ Using various layout algorithms to visualize a network<br>with different annotations (look at a network from with different annotations (look at a network from different view)

**WOrkWorkbenc** 

- **Social Scientists** study interactions among people.
- **□ Usually small datasets less than 100 nodes**<br>□ Pich ettribute information for nodes and add
- $\Box$  Rich attribute information for nodes and edges
- **□ Store network data in various formats: GraphML, Pajek** net matrix .net, matrix
- $\square$  Some sample datasets are provided in the nwb tool
- **Q Network Analysis** 
	- **> Remove nodes:**

Vorkbenc

- Run High Degree Node Deletion on a BA network
- $\triangleright$  Remove edges:

Run Pathfinder Network Scaling on the terror network

#### Network Science

"A science concerned with the study of networks, be they biological, technological, or scholarly networks. It contrasts, compares, and integrates techniques and algorithms developed in disciplines as diverse as mathematics, statistics, physics, social network analysis, information science, and computer science."

Börner, Katy, Sanyal, Soma and Vespignani, Alessandro. (2007) Network Science. In Blaise Cronin (Ed.), Annual Review of Information Science & Technology, Volume 41, Medford, NJ: Information Today, Inc./American Society for Information Science and Technology, chapter 12, pp. 537-607.

#### Challenges in Network Science Research

 $\square$ Data Different data formatsDifferent data models**QAlgorithms** Different research purposes (preprocessing, modeling, analysis, visualization, clustering)Different implementations of the same algorithmDifferent programming languages**□Match between Data and Algorithms ODifferent communities and practices** Different tools (Pajek, UCINet, Guess, Cytoscape, R, NWB tool)

#### Major Deliverables

# **Network Workbench (NWB) Tool**

- $\triangleright$  A network analysis, modeling, and visualization toolkit for physics, higher physics, biomedical, and social science research.
- > Can install and run on multiple Operating Systems.
- Uses Cyberinfrastructure Shell Framework underneath.

# **Cyberinfrastructure Shell (CIShell)**

- $\triangleright$  An open source, software framework for the integration and utilization of datasets, algorithms, tools, and computing resources. datasets, algorithms, tools, and computing resources**.**
- > Uses OSGi and Equinox

# **NWB Community Wiki**<br>A place for users of the

- A place for users of the NWB Tool, the Cyberinfrastructure Shell<br>CIShell) or any other CIShell-based program to request, obtain (CIShell), or any other CIShell-based program to request, obtain, contribute, and share algorithms and datasets.
- $\triangleright$  All algorithms and datasets that are available via the NWB Tool have heap well decumented in the Community Wiki been well documented in the Community Wiki.

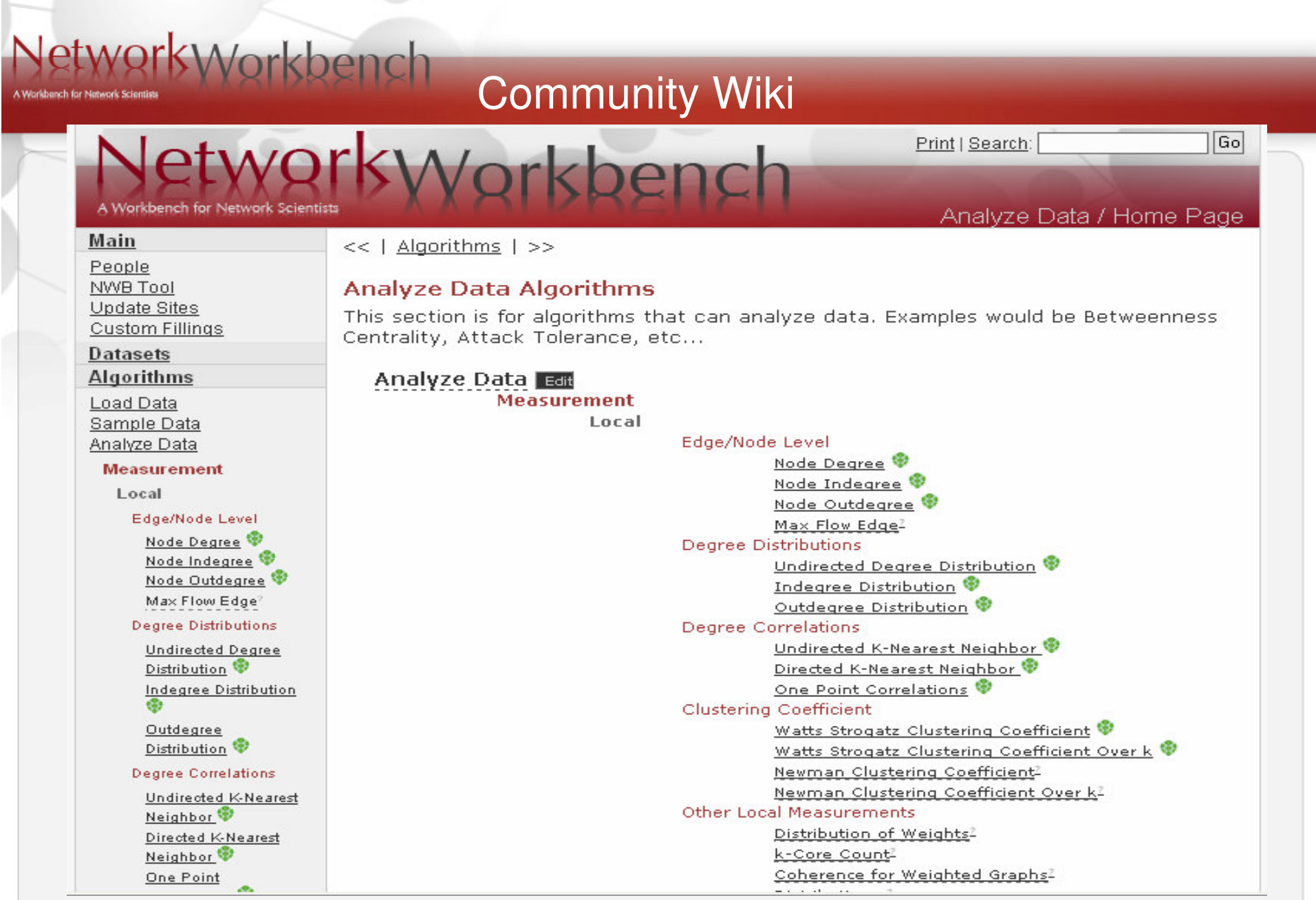

 $\sqrt{2}$ 

k.

# NetworkWorkbench Community Wiki (cont.)

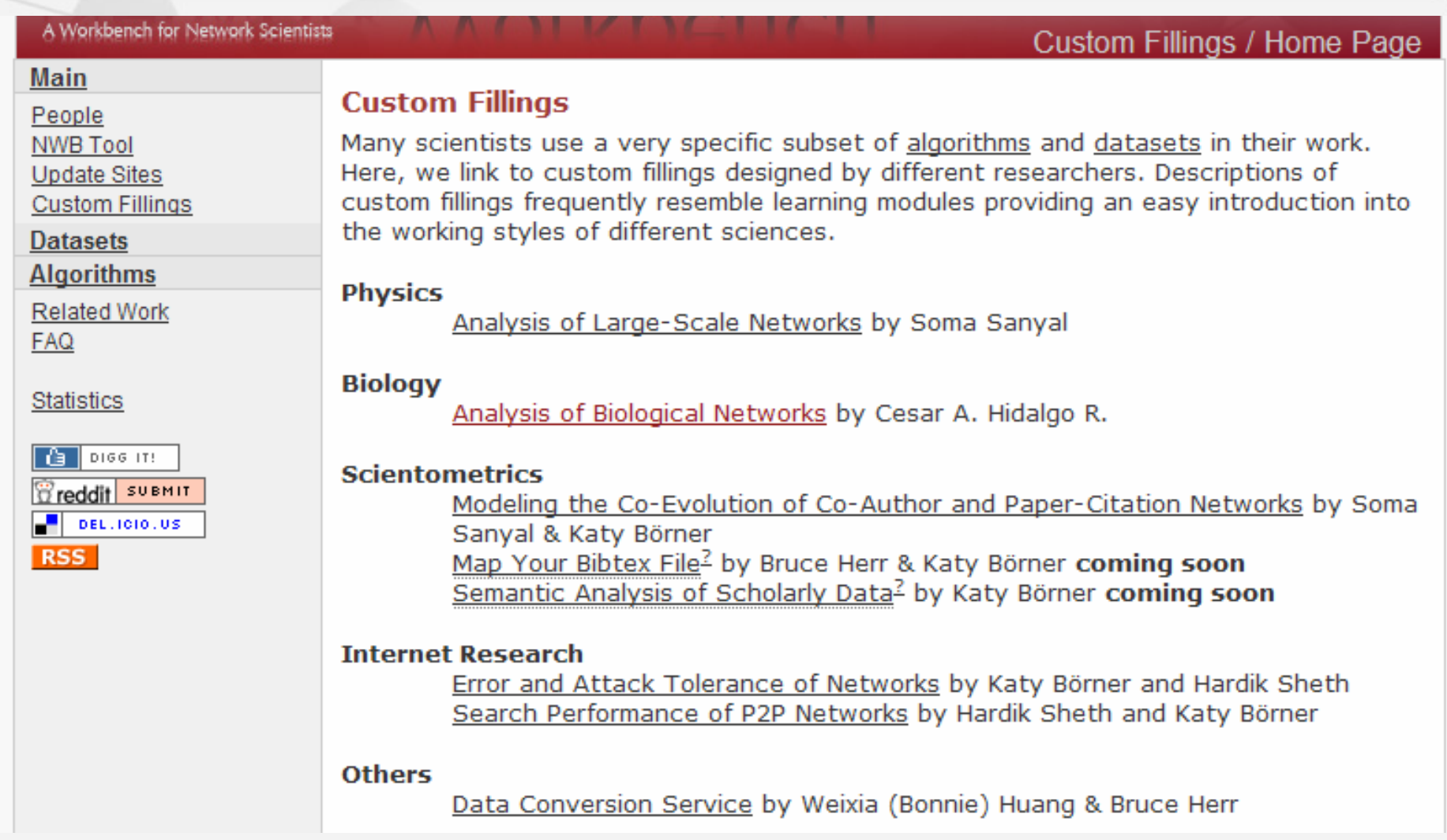

A Workbench for Network Scie

#### NWB Tool Major Deliverables

#### **Download from http://nwb.slis.indiana.edu/software.html**

#### **Major features in v0.6.0 Release**

**WOrkWorkbend** 

- $\triangleright$  Installs and runs on Windows, Linux x86 and Mac osx.
- Provides over 50 modeling, analysis and visualization algorithms. Half of them are written in Fortran, others in Java them are written in Fortran, others in Java.
- Supports large scale network modeling and analysis (over 100,000 nodes)
- Supports various visualization layouts with node/edge annotation.
- > Provides several sample datasets with various formats.
- Supports multiple ways to introduce a network to the NWB tool.
- Supports the loading, processing and saving of four basic file formats:<br>Graph ML Bajok, pot XGMML and NWB Can load and view TrooML GraphML, Pajek .net, XGMML and NWB. Can load and view TreeML, edge list, etc.
- Supports automatically Data Conversion.
- Provides a Scheduler to monitor and control the progress of running<br>algorithms algorithms.
- $\triangleright$  Integrates a 2D plotting tool -- Gnuplot.

#### NWB Tool – Data Formats

**Converters and Conversion Services Between Various Data Formats** 

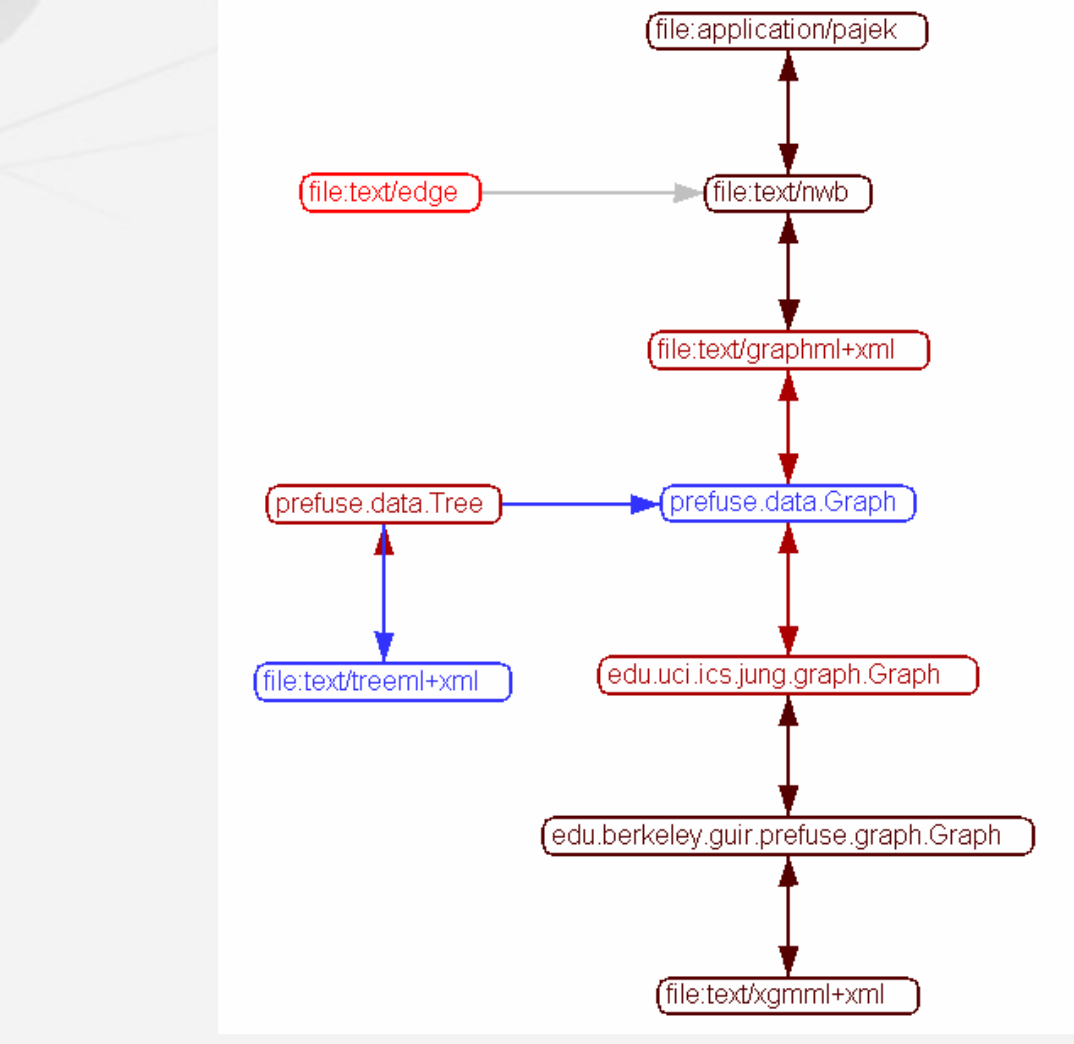

etworkWorkbench

ridbench for Netv

## vorkWorkbenc

#### Integrating and Implementing Algorithms

**Modeling and Network Generation**Random Network ModelRandom

Preferential Attachment AlgorithmsBarabasi-Albert Model Dorogovtsev-Mendes-Samukhin**Fitness**  Vertices/edges deletionCopying strategy Finite vertex capacity**TARL** 

Rewiring algorithms Rewiring based on degree distributionWatts Strogatz Small World Model

Peer-to-Peer Models

**Structured**  CAN ModelChord Model

Unstructured PRU ModelHypergrid Model

**Statistical Measurement**Edge/Node levelnode degree BC value of nodes/edgesMax flow edge Hub/Authority value for nodes Distribution of node distances (Hop plot) Local (directed and weighted versions) Clustering Coefficient (Watts Strogatz)Clustering Coefficient (Newman)k-Core Count Distributions (Plot and gamma, and R^2) Degree Distributions (in, out, total) (Directed/TotalDegree Distribution)Degree Correlations (in-out, out-out, out-in, in-in, total-total)Clustering Coefficient over k Coherence for weighted graphsDistribution of weights Probability of degree distributionGlobal**Density**  Square of Adjacency MatrixGiant Component Strongly Connected ComponentBetweenness Centrality**Diameter**  Shortest Path = Geodesic DistanceAverage Path LengthMotif IdentificationPage Rank Closeness centralityReach centrality Eigenvector centralityMinimum Spanning Tree

# vorkWorkbench

## More Algorithms

Chord Search CAN Search P2Pp-rand Breadth-First Search Depth First Searchk Random-Walk Search Search**Searching on Networks**

Epidemics SpreadingSIRSIS

**ABSURDIST** Similarity Flooding Simple Match**Graph Matching On Networks** **Clustering on Networks**

Ward's Algorithm Average Link Complete Link Single LinkHierarchical Clustering Based on Attributes

Reichardt, Bornholdt (q-potts model) Cfinder (Clique percolation method) vanDongen (random walk)Weak Component Clustering **Caldarelli** Simulated annealing of modularityCecconi-Parisi Newman Clauset-Newman-Moore Newman GirvanBased on Network Structure

k-core visualization Orthogonal LayoutFruchterman-RheingoldKamada-KawaiiSparse Matrix Visualization Radial Tree Hyperbolic tree TreemapDendrogram Grid-basedCircle layout Geospatial Histogram Scatterplot **Distribution Visualization of Networks**

# NetworkWorkbench

#### A Workbench for Network S

## NWB Tool – Algorithms (Implemented)

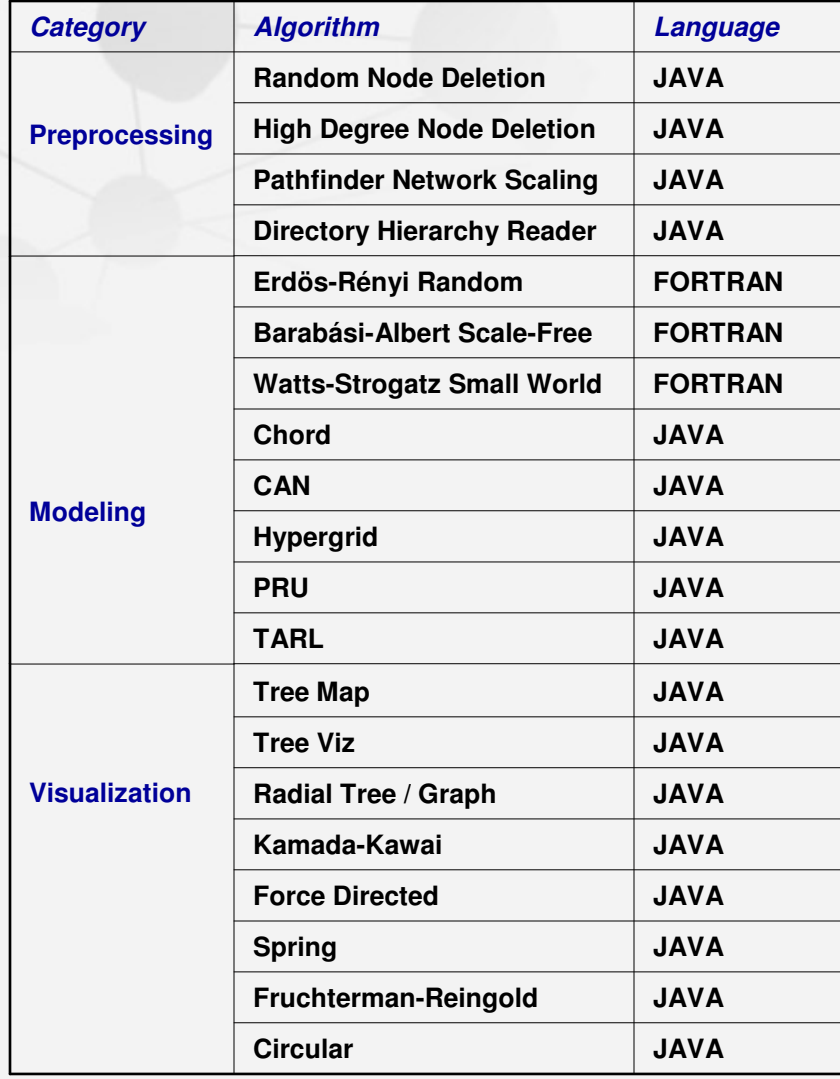

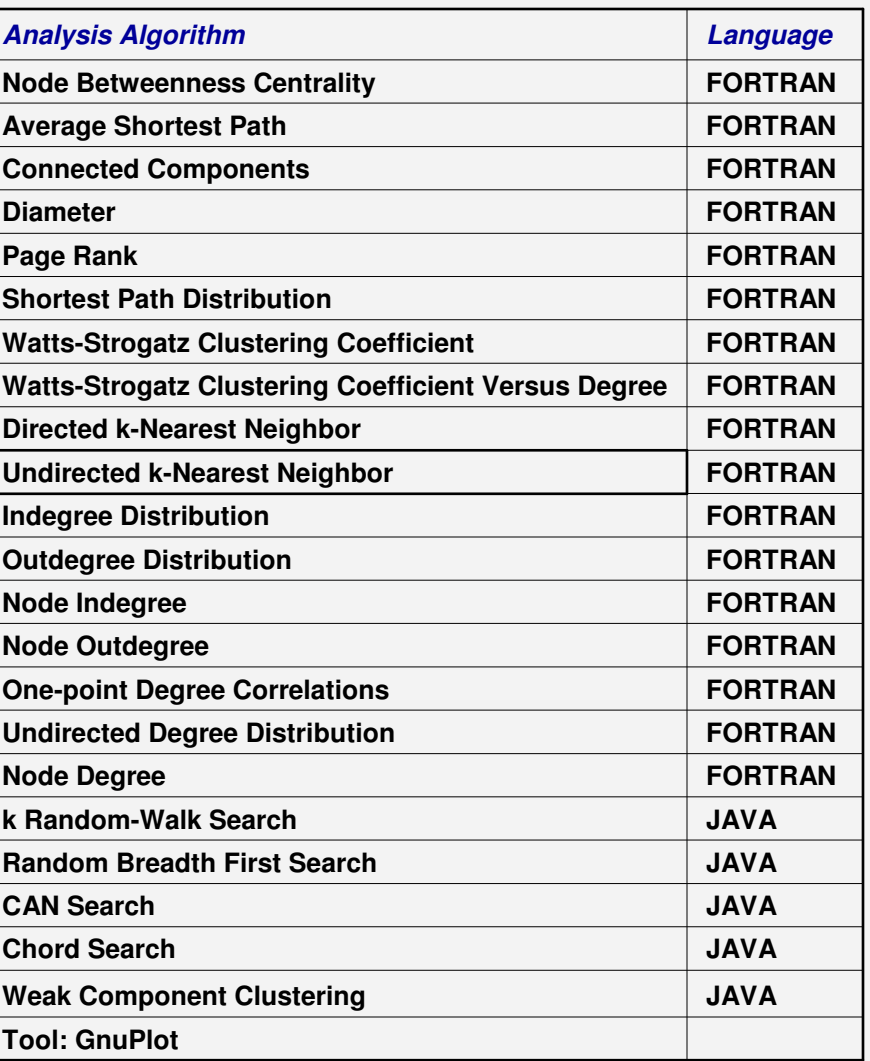

Network Workbench (http://nwb.slis.indiana.edu). 21

#### Abstract Algorithm Definition

**An Abstract Definition of Algorithms, Datasets and Converters**

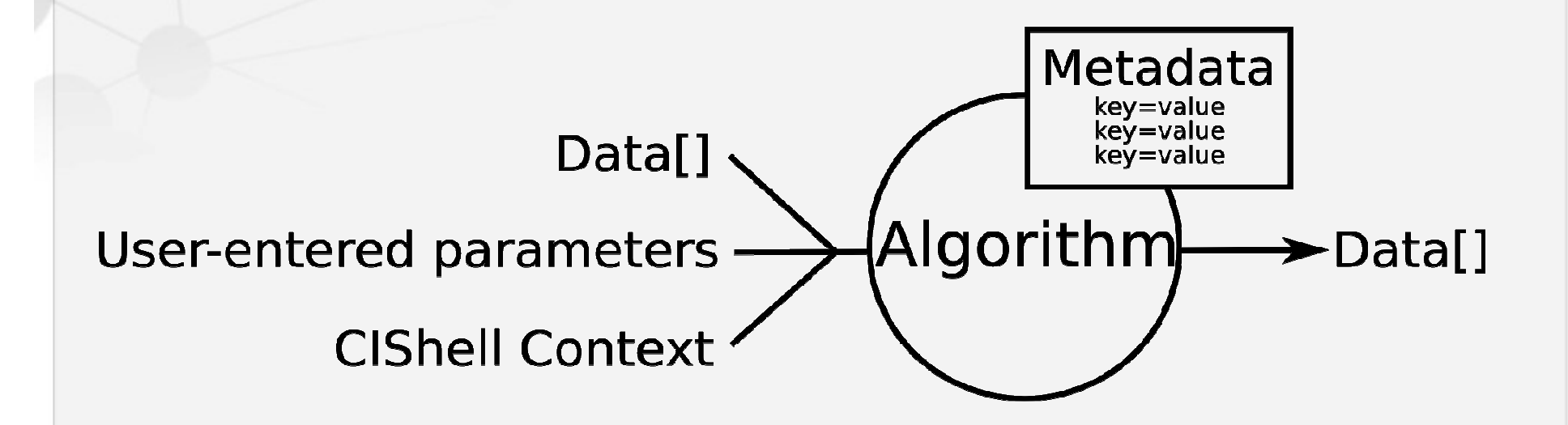

orkbeng

## Abstract Algorithm Definition (cont.)

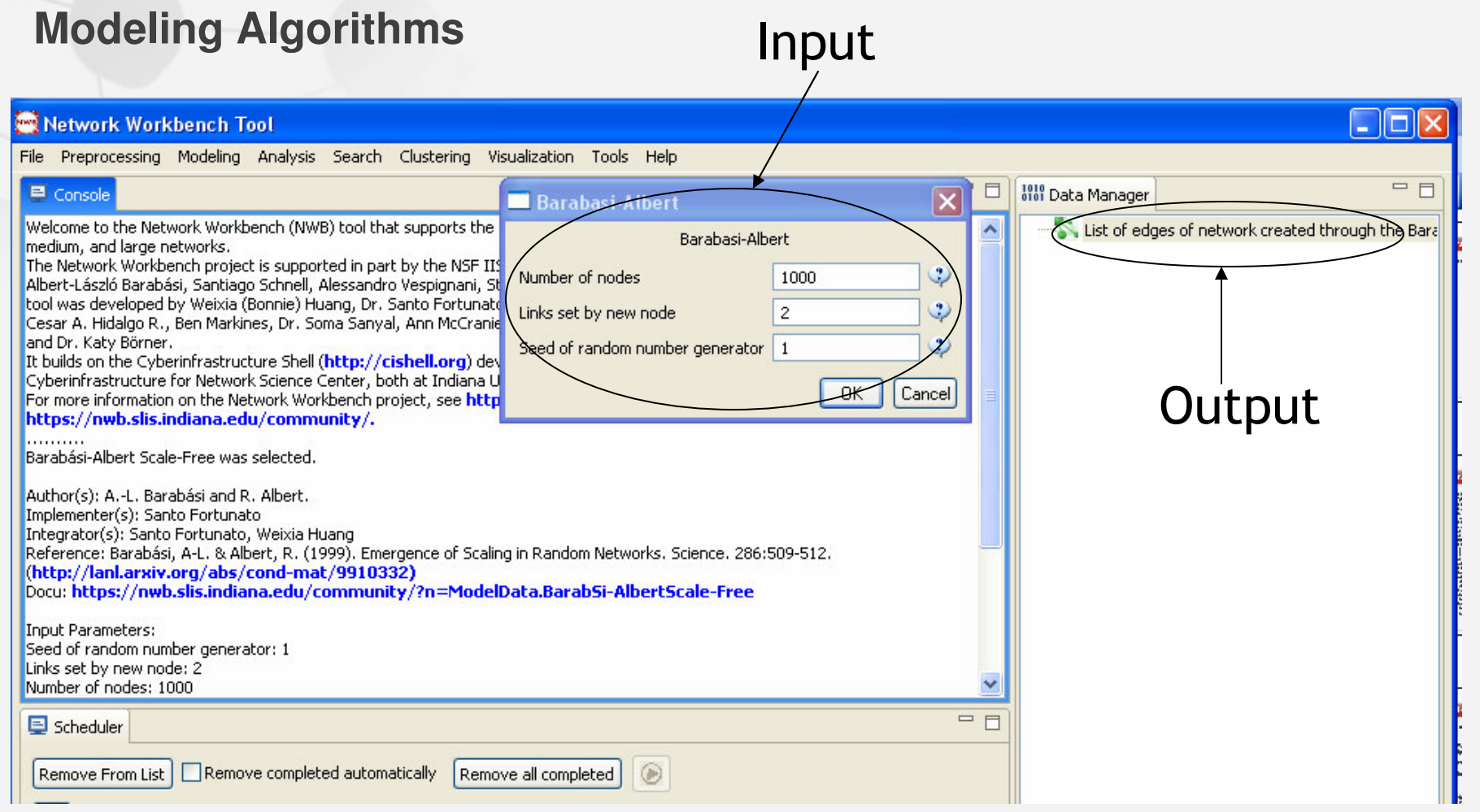

Networkworkbench

A Worldench for Networ

#### Abstract Algorithm Definition (cont.)

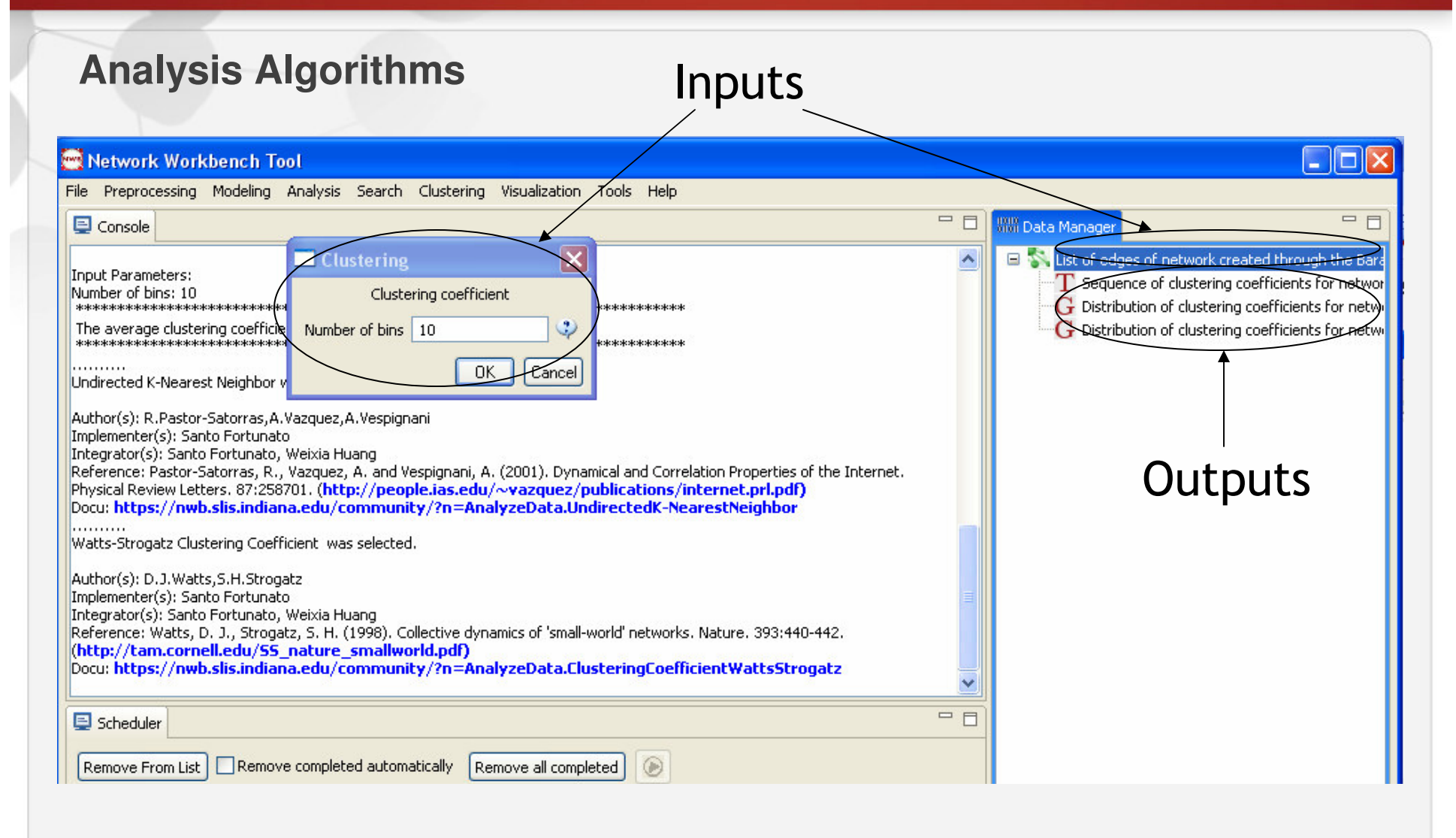

NetworkWorkbeng

A Workbench for Network S

#### Abstract Algorithm Definition (cont.)

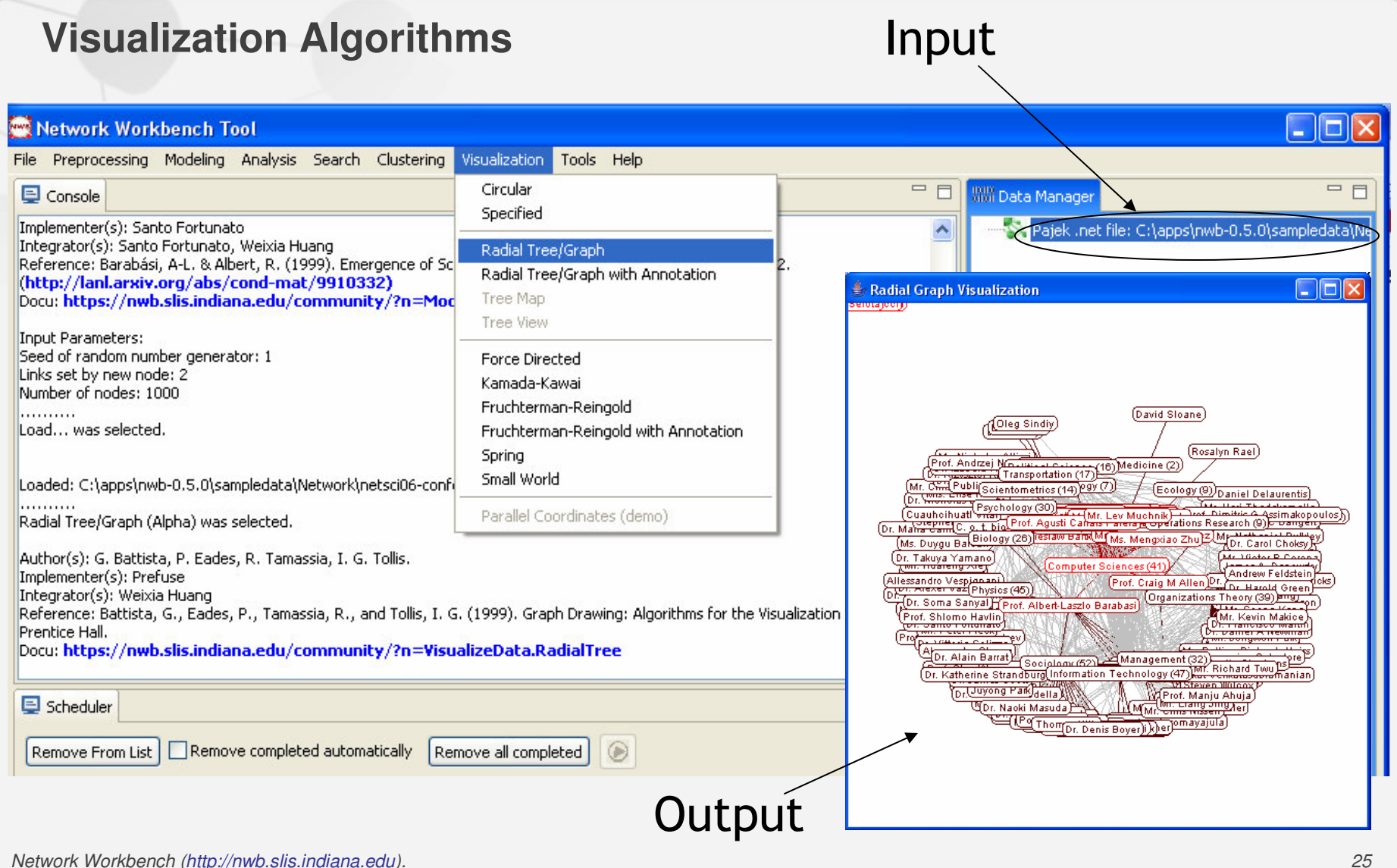

NetworkWorkbench

A Workbench for Network So

#### For Algorithm Integrators

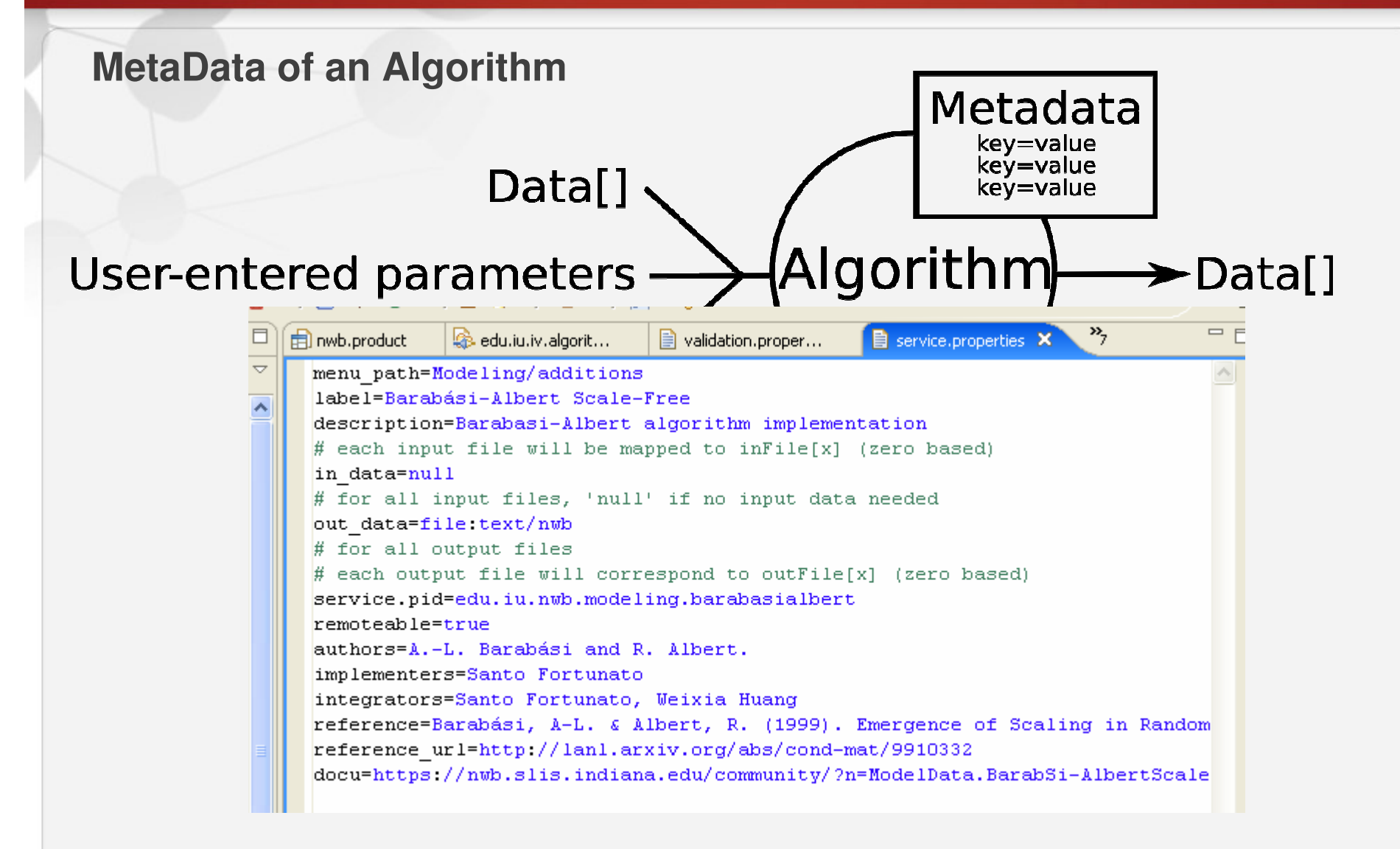

**workWorkbenc** 

## For Algorithm Integrators (cont.)

#### **GUI Builder and MetaType Service**

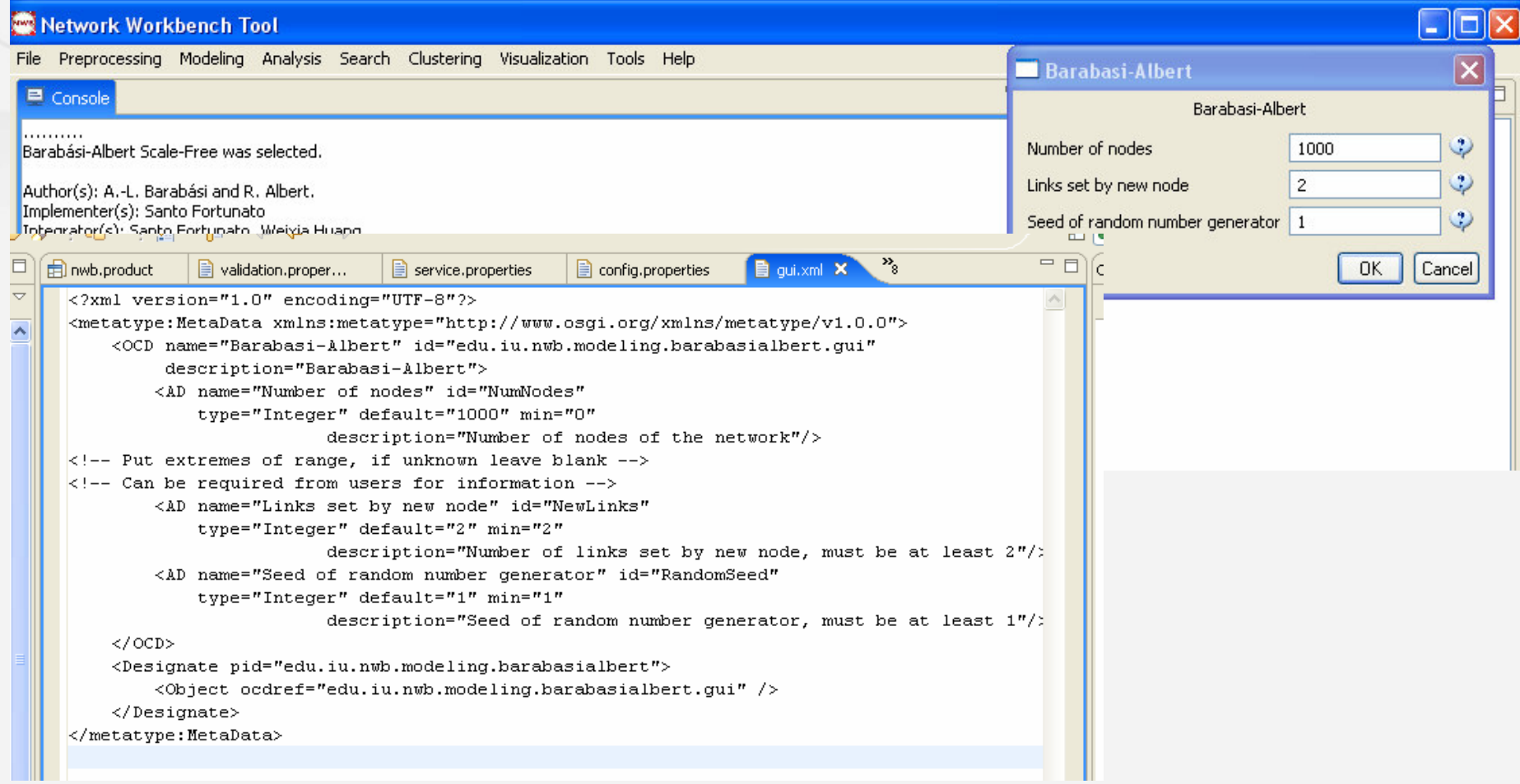

#### Three User Groups

#### **Application Users**

- $\Box$  Scientists in the natural and social sciences (physics, biology, chamietry, psychology, sociology, atc.) chemistry, psychology, sociology, etc.)
- $\Box$  Their needs -- want to find the best datasets and the most effective algorithms to conduct their research.
- $\Box$  Problem too many algorithms. Finding a correctly working piece<br>of sode is shallonging. Erequently, not only ano but a sequence of of code is challenging. Frequently, not only one but a sequence of different algorithms needs to be applied to load, parse, clean, mine, analyze, model, visualize, and print data. Today, there is no easy way to extend a tool by adding new algorithms as needed or to customize a tool so that it exactly fits the needs of a specific user (group).

#### Three User Groups (cont.)

#### **Application Designers/Developers**

- □ Computer scientists or application users that developed the applications and tools we use today. applications and tools we use today.
- u They usually start by developing applications/tools that meet their own needs, and then generalize them to satisfy the requirements of their research community.
- $\Box$  Challenge -- not only need to take care of the software architecture,<br>the GUI design, the development of many basic components and the GUI design, the development of many basic components and functionalities, but also play the role of algorithm developers.

#### Three User Groups (cont.)

#### **Algorithm Developers**

workWorkbend

- **□ Computer scientists, statisticians and other researchers**
- $\Box$  They look for opportunities to disseminate their work and test the practical utilities of their algorithms practical utilities of their algorithms.
- $\Box$  Challenge -- the integration of a dataset or algorithm into an existing condition or tool requires a deep understanding of the architecture. application or tool requires a deep understanding of the architecture of that application, which is non-trivial.

#### OSGi – Technical Details

#### **NWB/CIShell is built upon the Open Services Gateway Initiative (OSGi) Framework.**

#### **OSGi (http://www.osgi.org) is**

- $\Box$ A standardized, component oriented, computing environment for networked services.
- O. Alliance members include IBM (Eclipse), Sun, Intel, Oracle, Motorola, NEC and many others.
- $\Box$  Has successfully been used in the industry from high-end servers to embedded mobile devices for 8 years now. devices for 8 years now.
- $\Box$  Widely adopted in open source realm, especially since Eclipse 3.0 that uses OSGi R4 for its plugin model.

#### **Advantages of Using OSGi**

- u Directly use many components provided by OSGi framework, such as service registry
- $\Box$  Contribute diverse algorithms to OSGi community -- any CIShell algorithm becomes a service that can be used in any OSGi-based framework.
- $\Box$  Running CIShells/tools can connect to each other via exposed CIShell-defined web services supporting peer-to-peer sharing of data, algorithms, and computing power.

Ideally, CIShell becomes a standard for creating algorithm services in OSGi developed Tools/CI, e.g., IVC&NWB will be using the CIShell reference GUI

#### OSGi – Technical Details (cont.)

#### **Service Oriented Component-based Architecture**

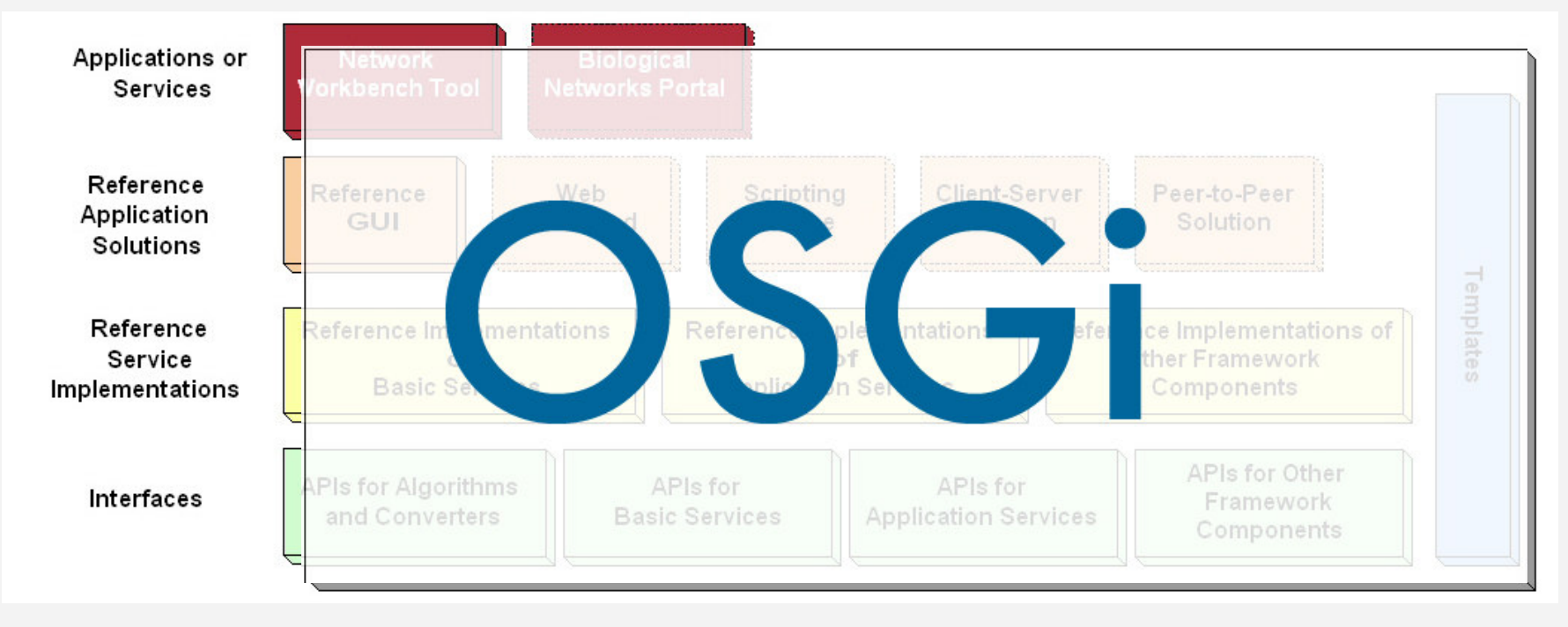

NetworkWorkbench

A Workbanch for Natwork

#### NWB/CIShell Architecture

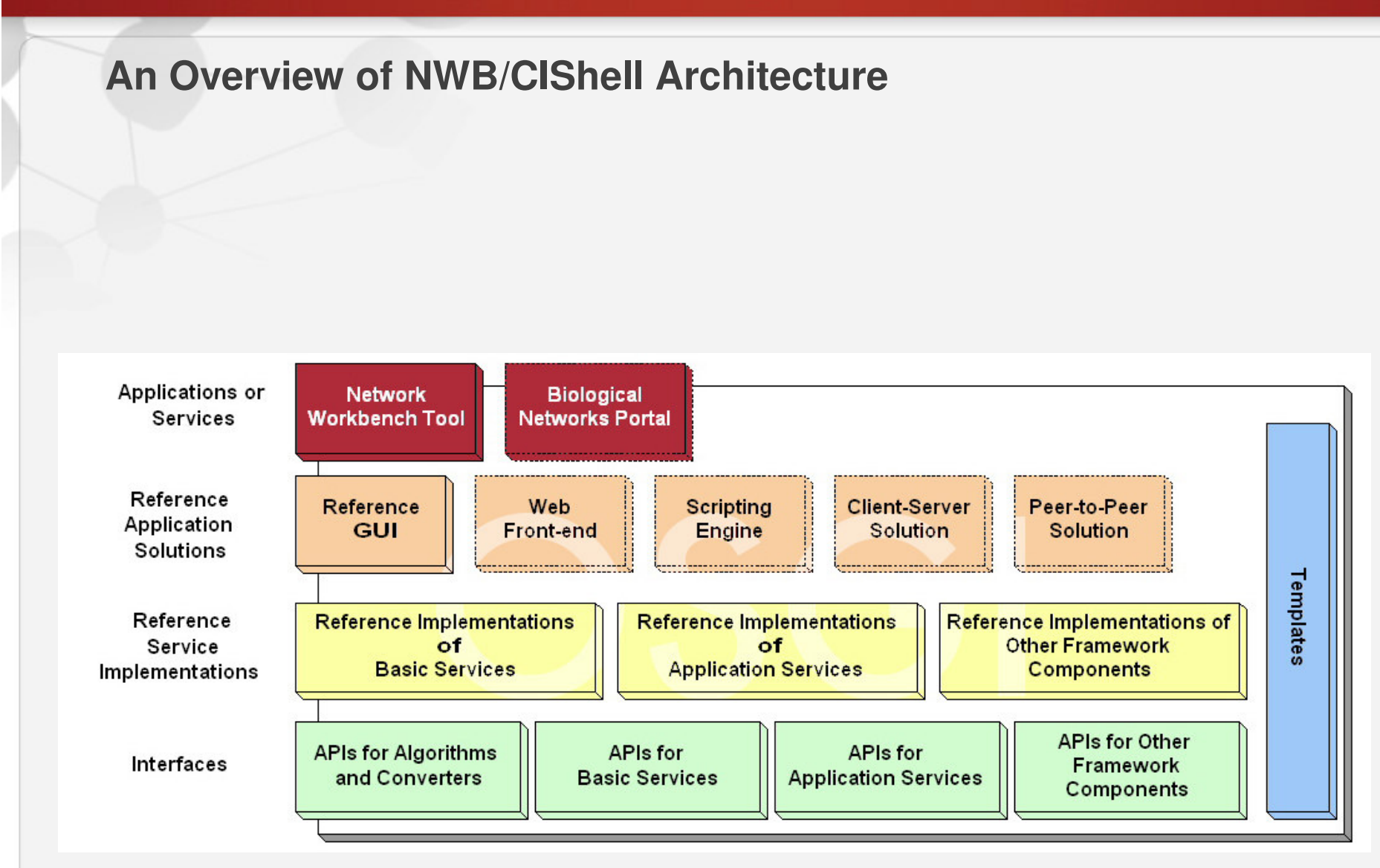

#### Interfaces Layer – Algorithm

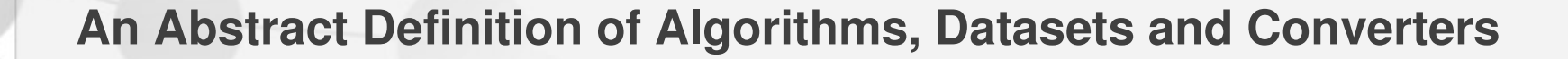

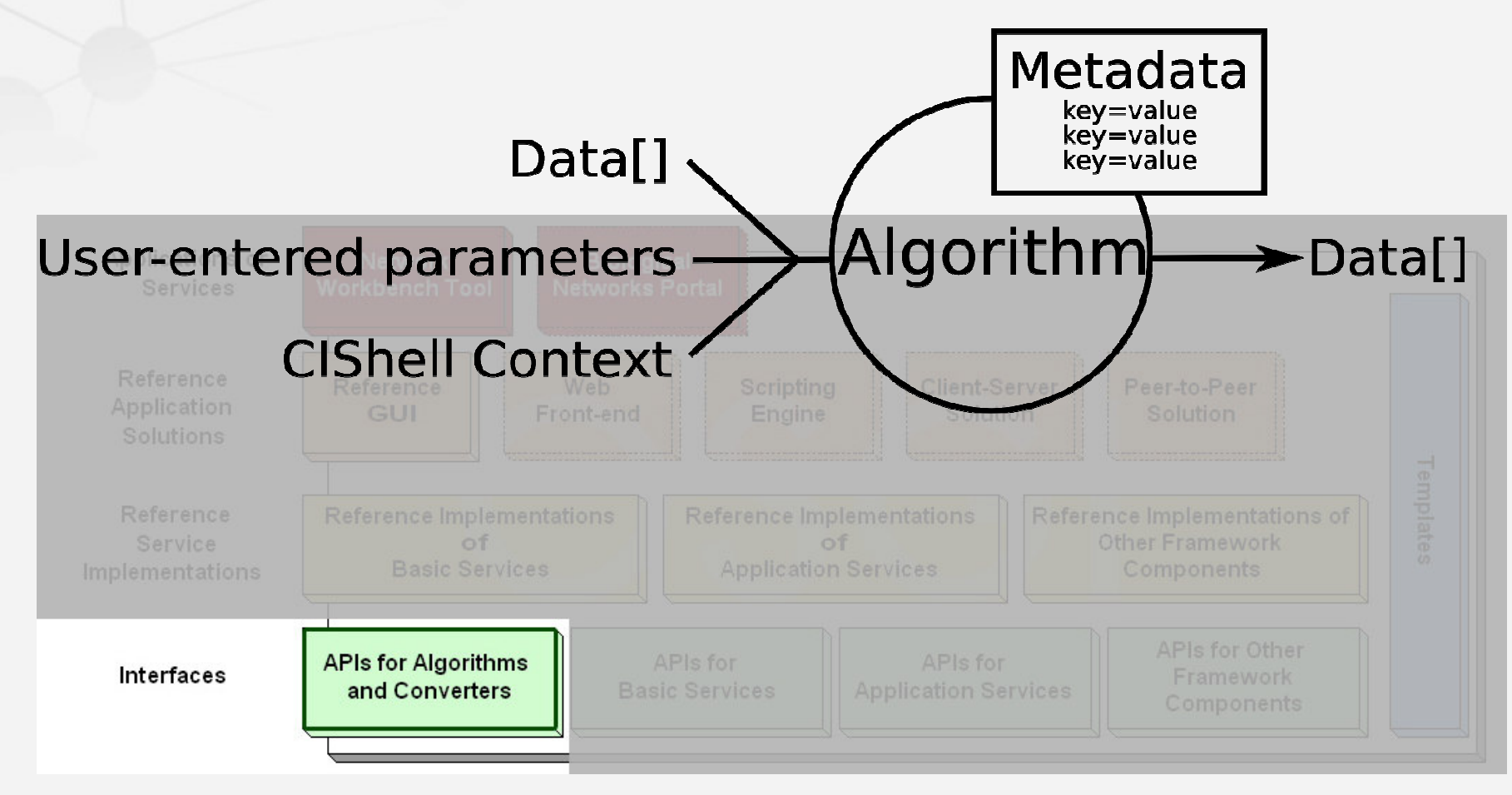

NetworkWorkbench

A Worldbanch for Natwork

#### Interfaces Layer – Algorithm (cont.)

#### **Basic Algorithm APIs**

NetworkWorkbench

#### **public interface AlgorithmFactory {**

 public MetaTypeProvider createParameters(Data[] data); public Algorithm createAlgorithm( Data[] data, Dictionary parameters,CIShellContext context);

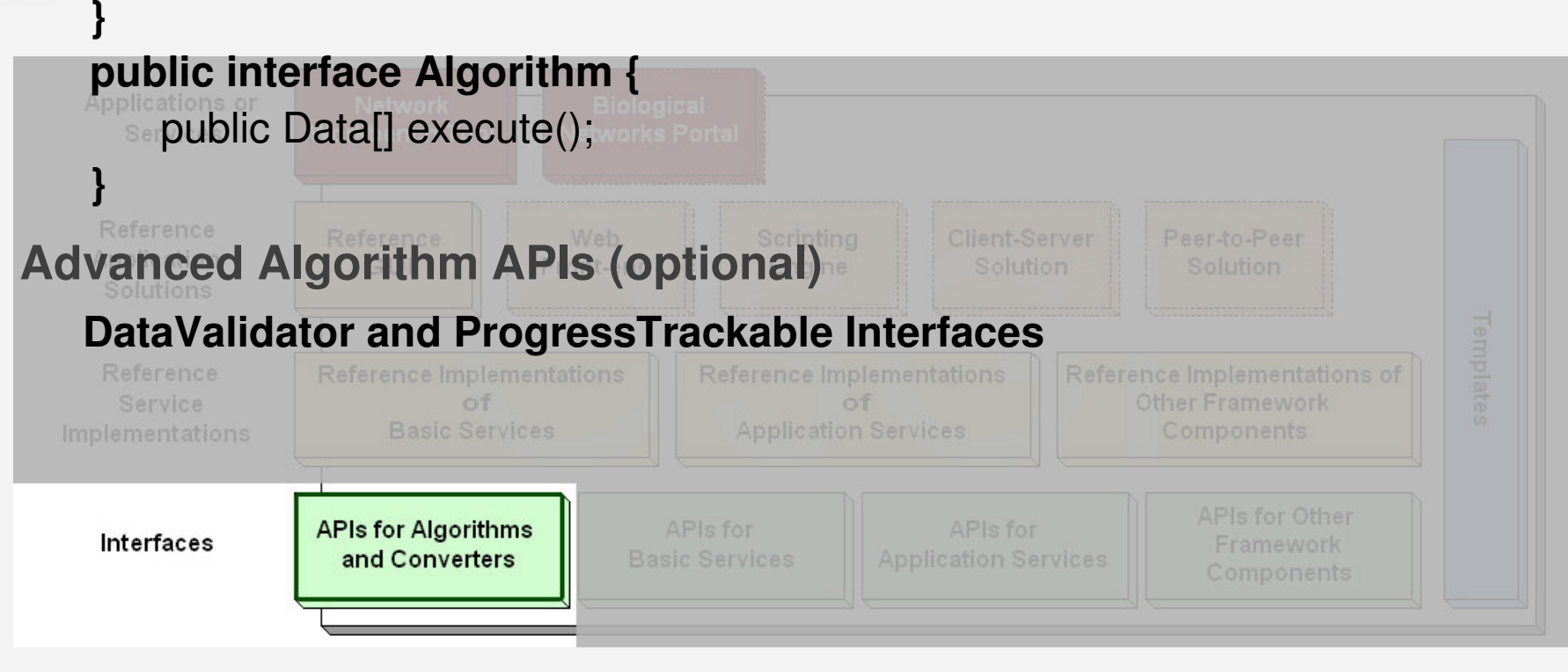

# NetworkWorkbench Templates

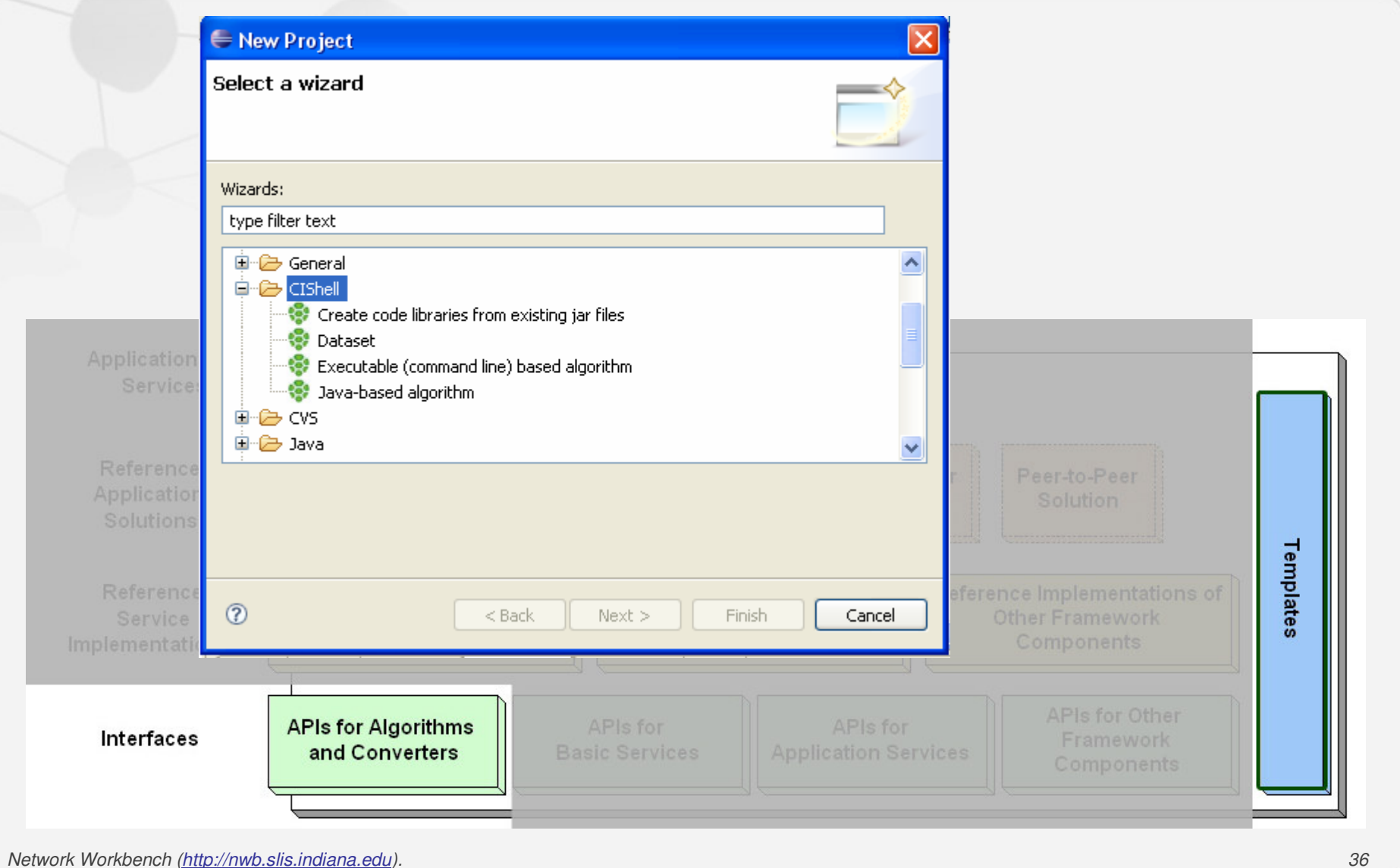

#### Interfaces Layer – Basic Services

#### **Basic Services**

A Workbench for Network

- **Preferences Service**
- **Log Service**
- $\Box$ **Data Conversion Service**
- **GUI Builder Service**

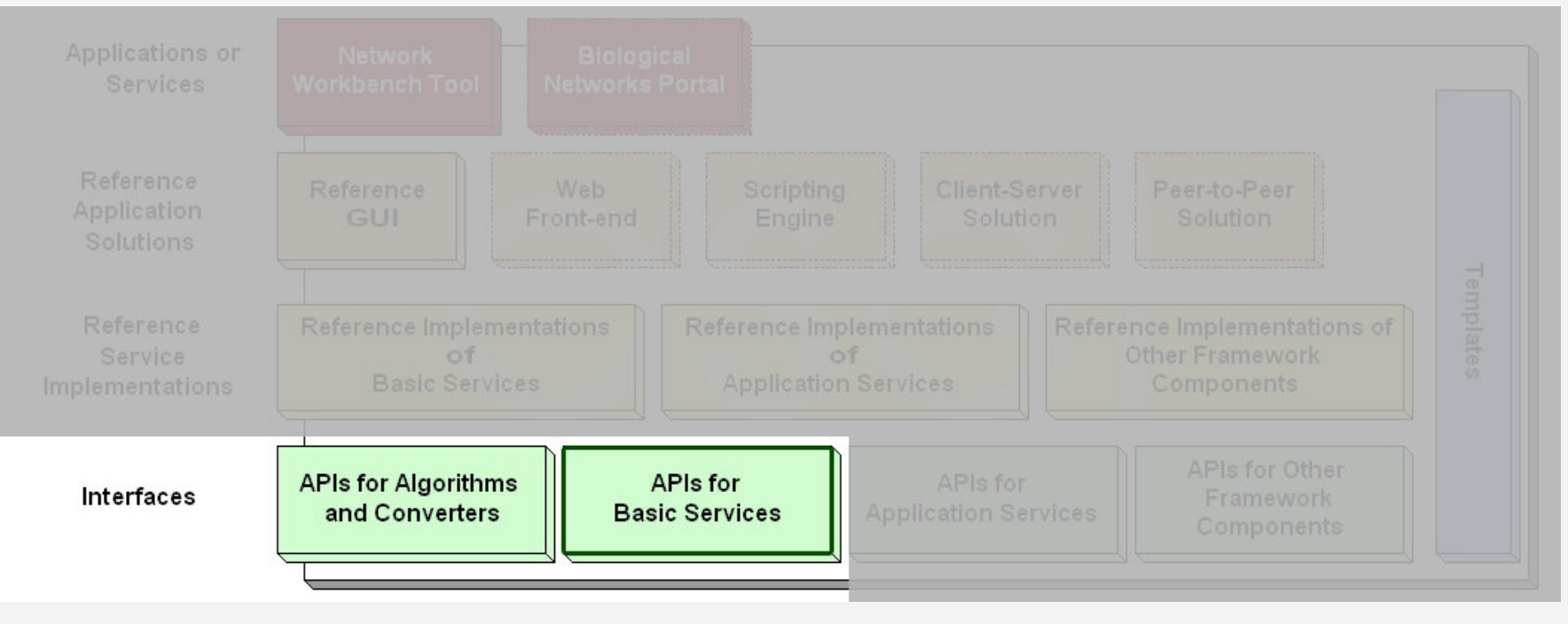

#### Interfaces Layer – Application Services

#### **Application Services**

NetworkWorkbench

A Workbench for Network

- **Scheduler Service**
- **Data Manager Service**

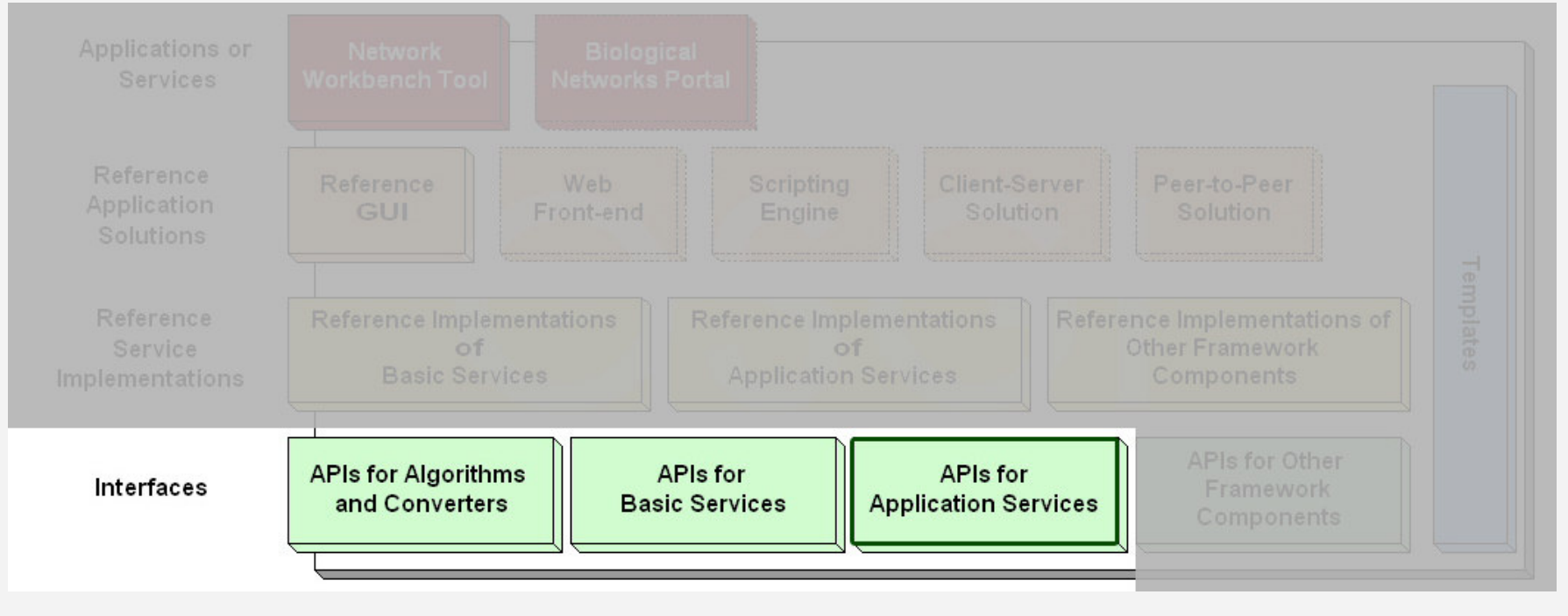

#### NetworkWorkbench Interfaces Layer – Other Components

#### **Other Framework Components**

- **CIShellContext**
- **Data**

A Worldbanch for Natwork

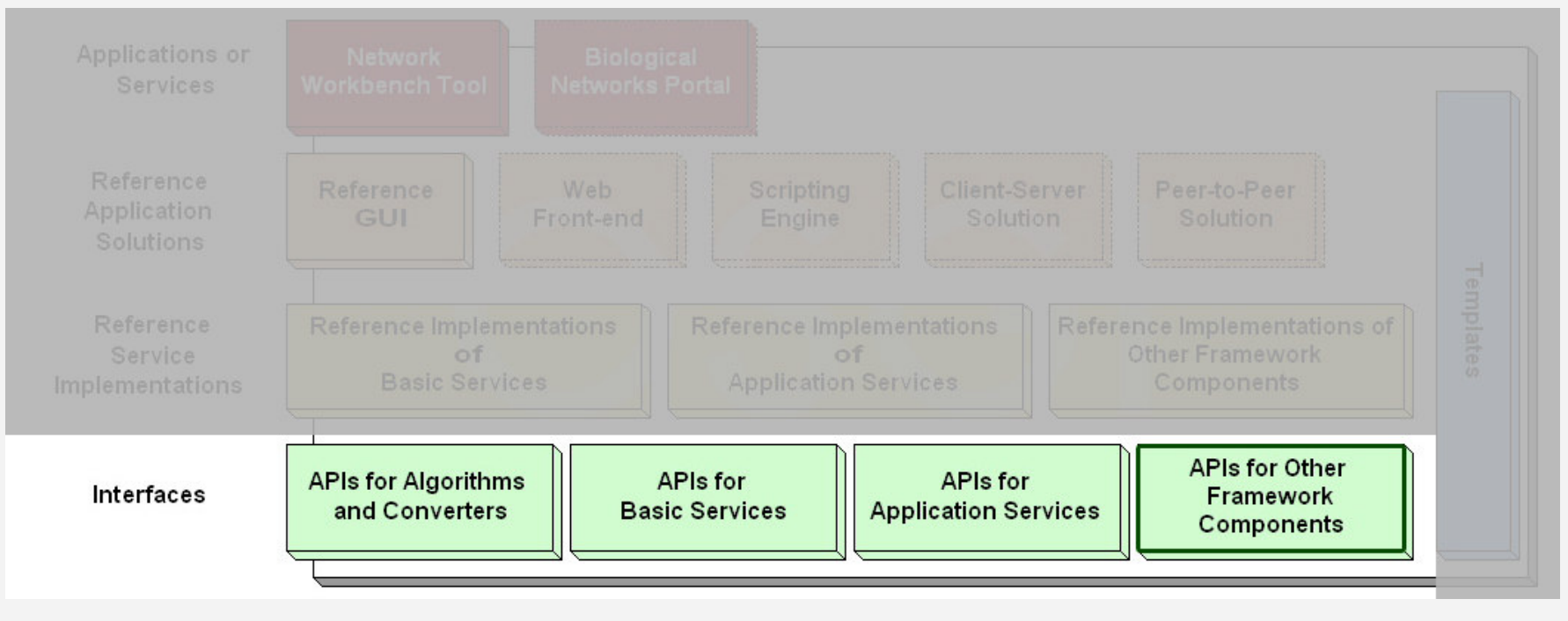

Network Workbench (http://nwb.slis.indiana.edu). 39

#### Services Layer – Basic Services

#### **Basic Services**

A Workbench for Network

- **Preferences Service**
- **Log Service**
- П **Data Conversion Service**
- **GUI Builder Service**

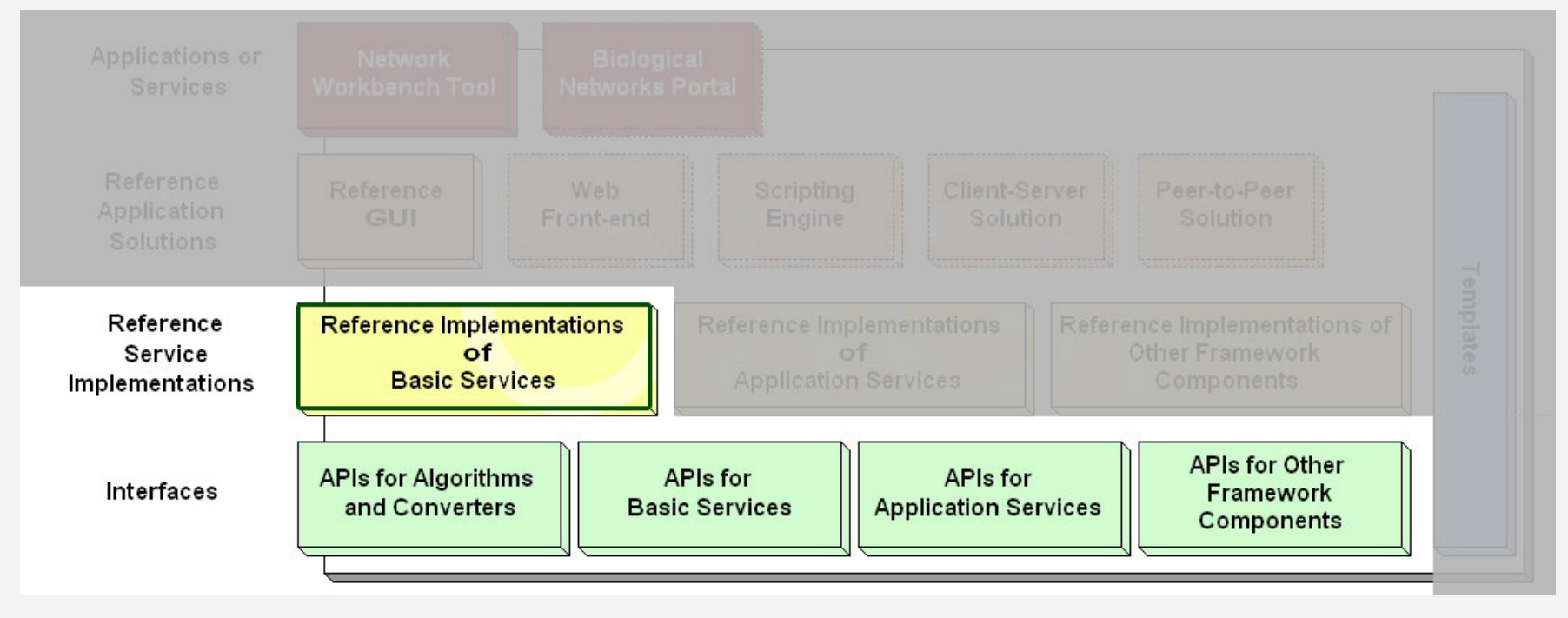

#### NetworkWorkbench Services Layer – Application ServiceA Workbench for Network S **Application Services Scheduler Service Data Manager Service** Reference Peer-to-Peer Application Front-end Reference **Reference Implementations Reference Implementations** Reference Implementations of Service of of Other Framework **Basic Services Application Services** Implementations **APIs for Other APIs for Algorithms** APIs for **APIs for** Interfaces Framework and Converters **Basic Services Application Services Components**

#### Services Layer – Other Components

#### **Other Framework Components**

- $\Box$ **CIShellContext - LocalCIShellContext**
- **Data - BasicData**

NetworkWorkbench

A Workbench for Networ

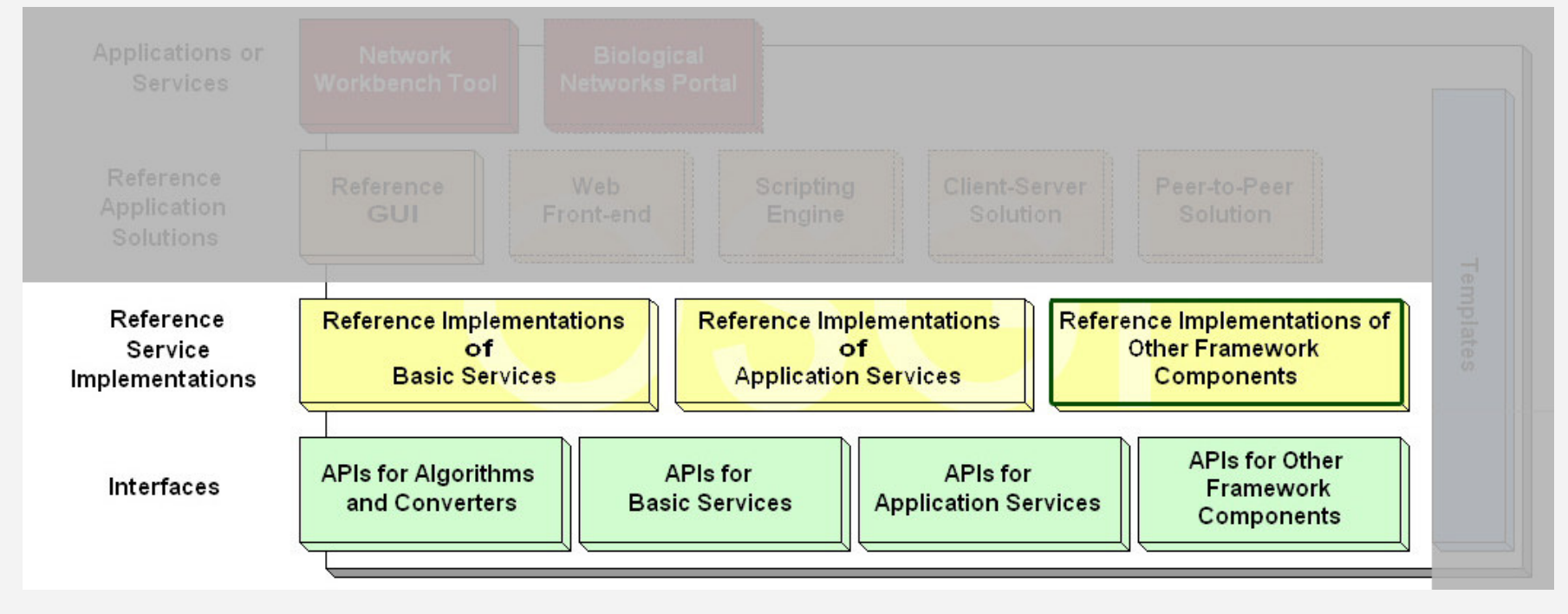

#### Application Solutions

#### **Reference GUI (using Eclipse RCP)**

 $\Box$ **Framework View**

NetworkWorkbench

A Worldbench for Network

- $\Box$ **Data Manager View**
- $\Box$ **Console(log) View**
- $\Box$ **Scheduler View**

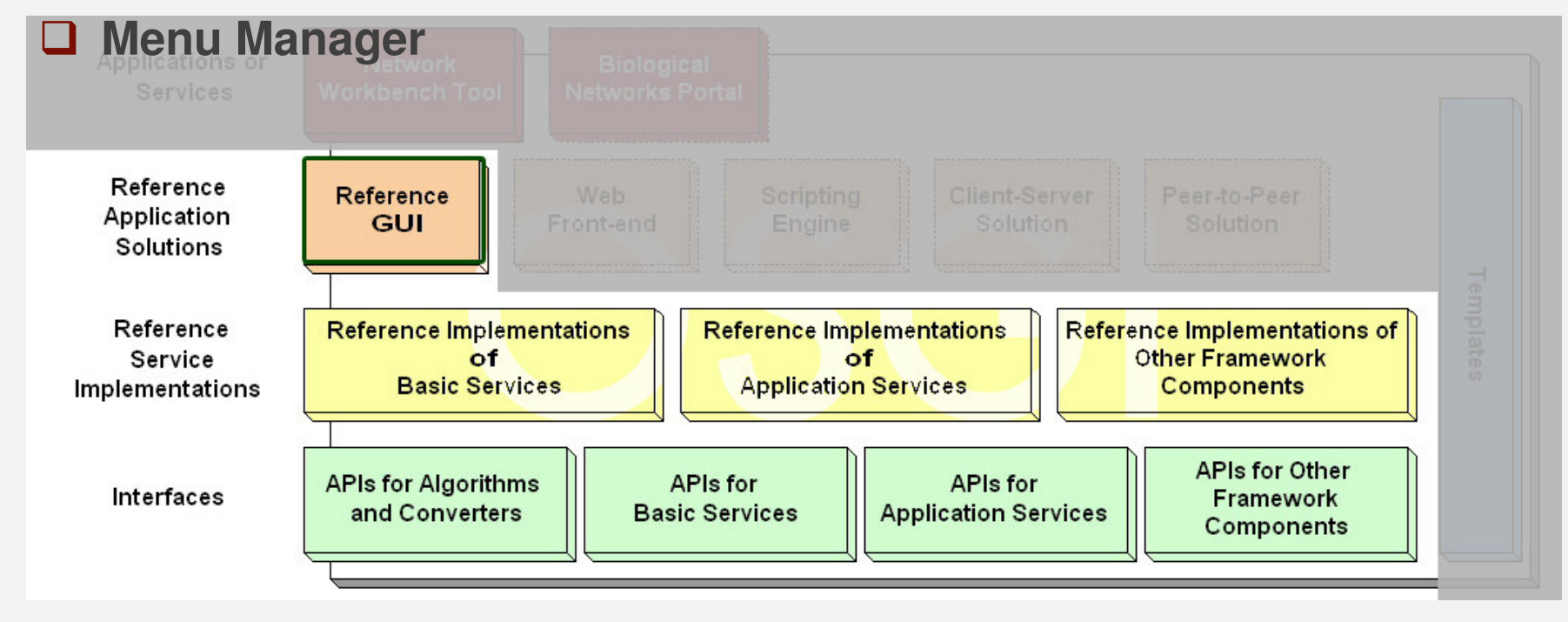

#### Application Solutions (cont.)

#### **Other application solutions**

NetworkWorkbench

A Worldbench for Network

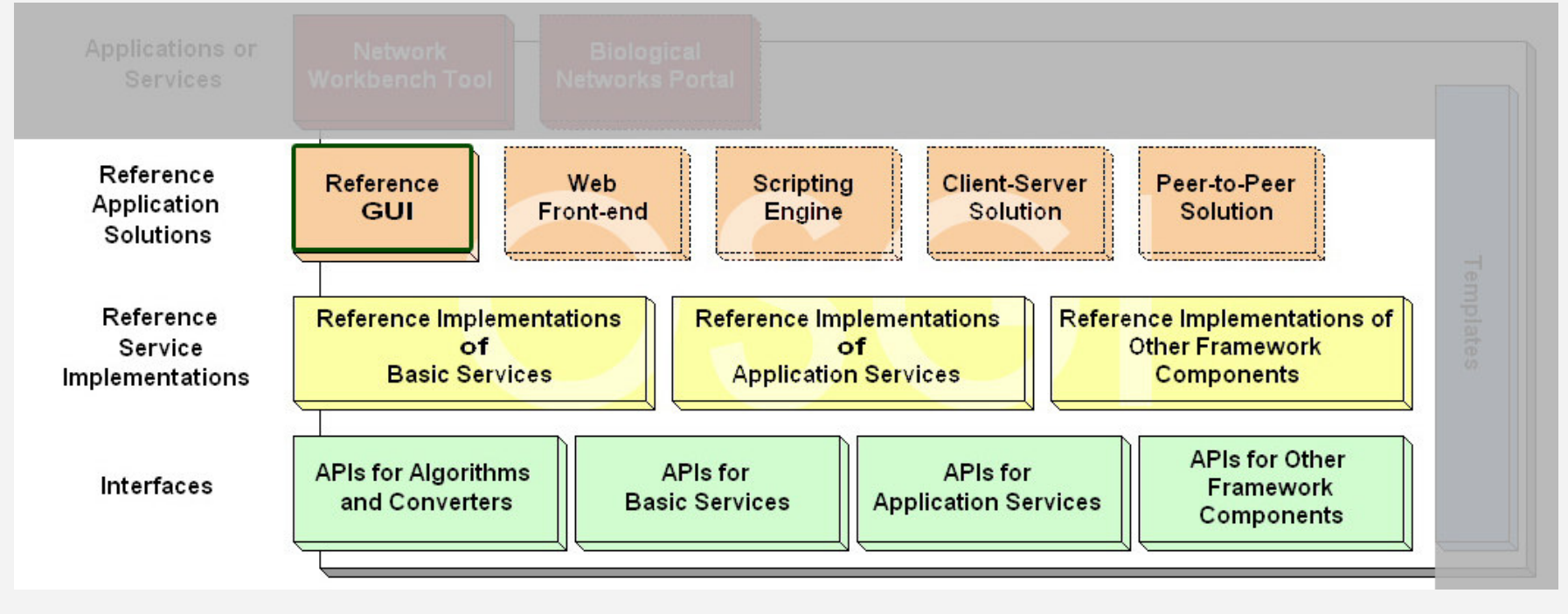

#### **Applications**

#### **NWB Tool**

**WorkWorkbench** 

- $\Box$ Analyze, visualize and model network/graph
- □ Support most popular data formats and data conversion among them
- $\Box$  Serve three communities with different practices

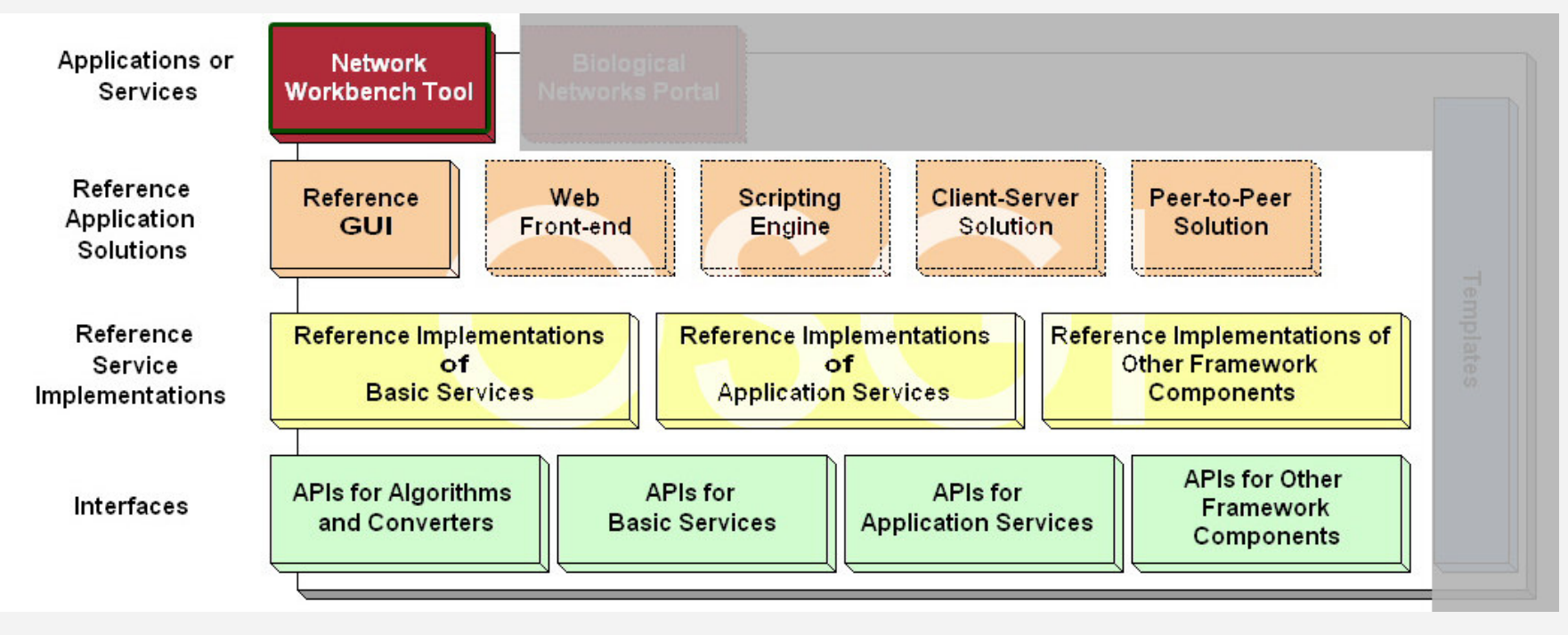

#### Applications (cont.)

#### **Biological Networks Portal**

- $\Box$ Use Web front-end solution
- **O** For educational purpose

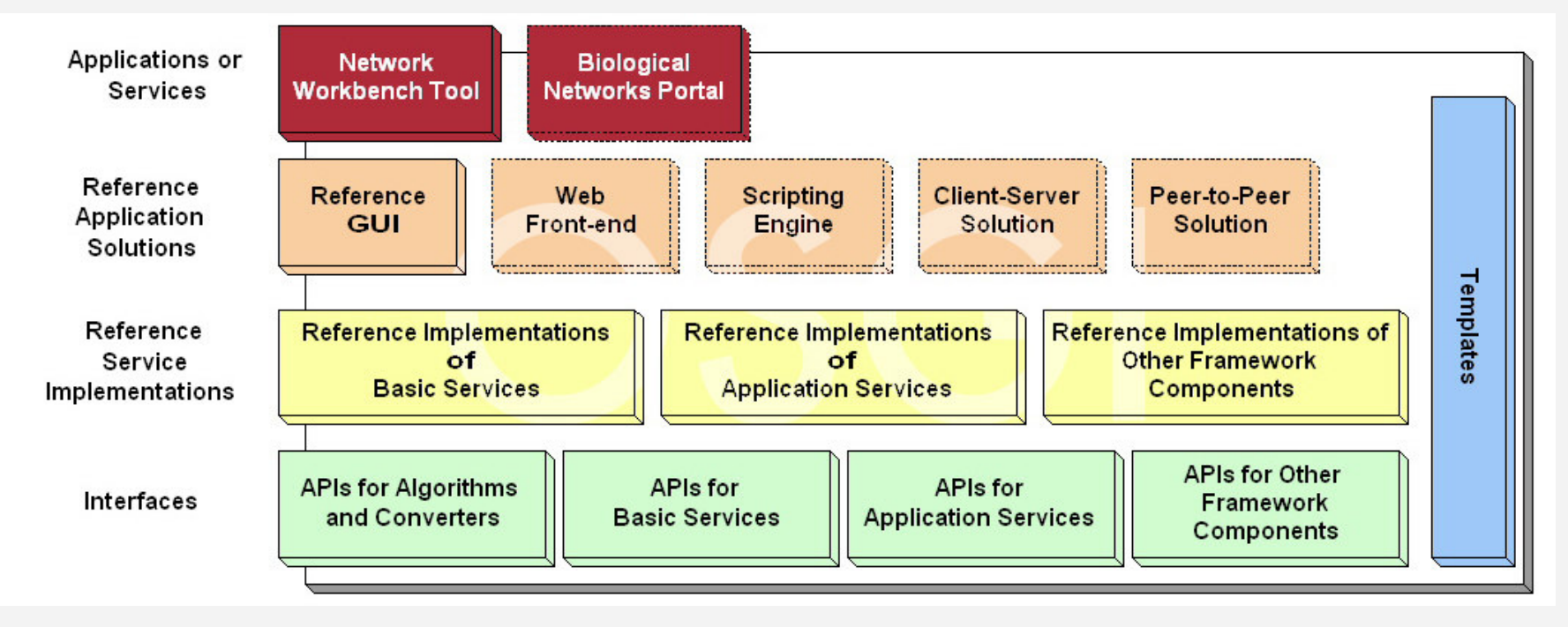

#### Algorithm Developers Need to Know

#### **For Algorithm Developers (Java-based)**

- **Q** Must implement CIShell Algorithm APIs
- Know how to use Basic Serivces APIs, Application Serivces APIs,<br>CISbellCentext, and Data APIs, but den't peed to take care of the CIShellContext, and Data APIs, but don't need to take care of the detail implementations of those services or components.

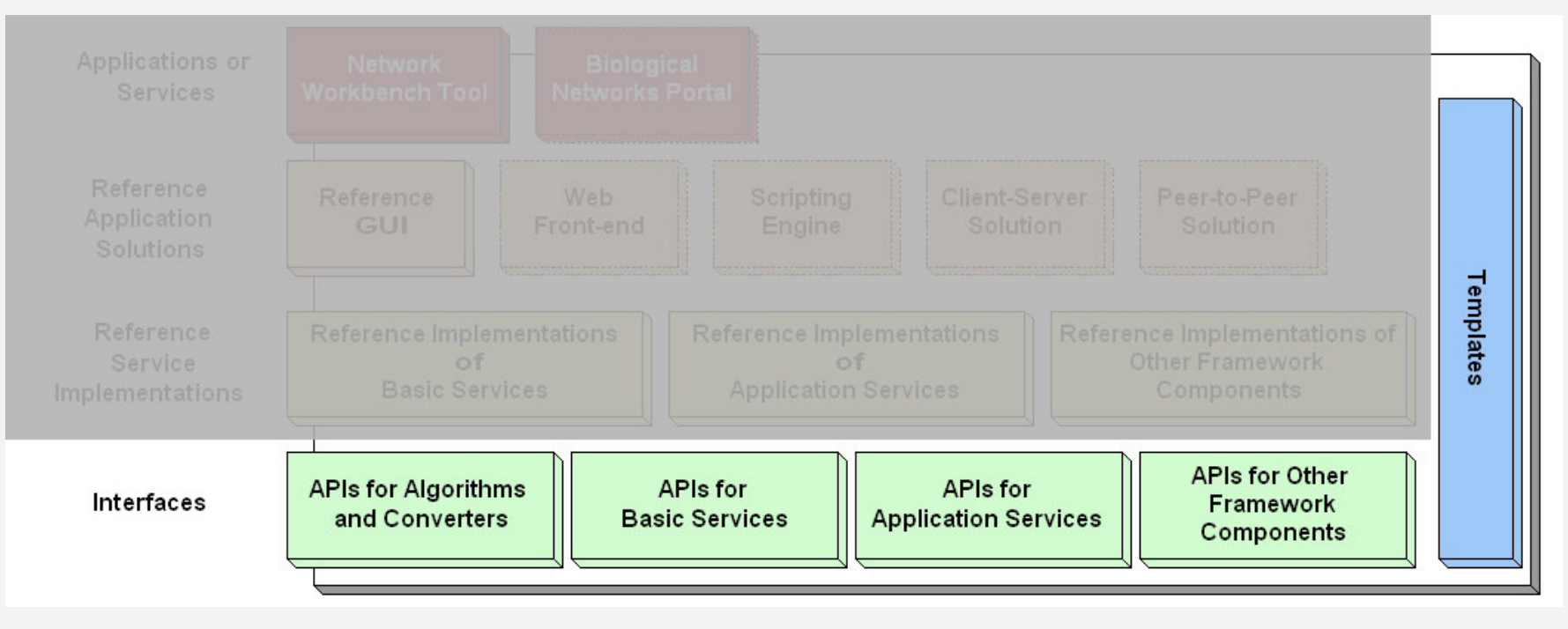

#### Application Designers Need to Know

#### **Component Level**

- □ Using OSGi service implementations from different vendors
- □ Each service/component can have more than one implementations

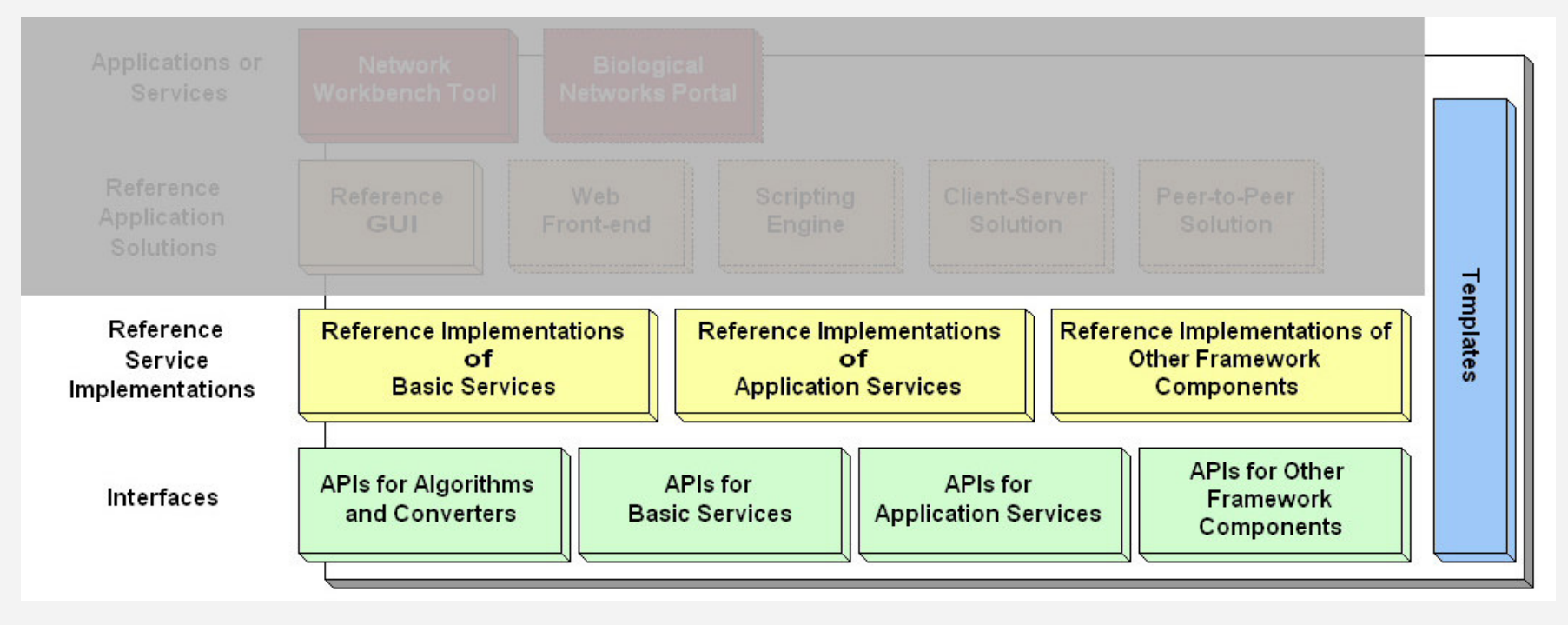

#### Application Designers Need to Know

#### **Framework Level**

- $\Box$  Use all implementations of algorithms and converters
- $\Box$  Use all implementations on the service layer
- Q Concentrate on application solutions
- $\Box$  Use or refer to the reference implementations of an application

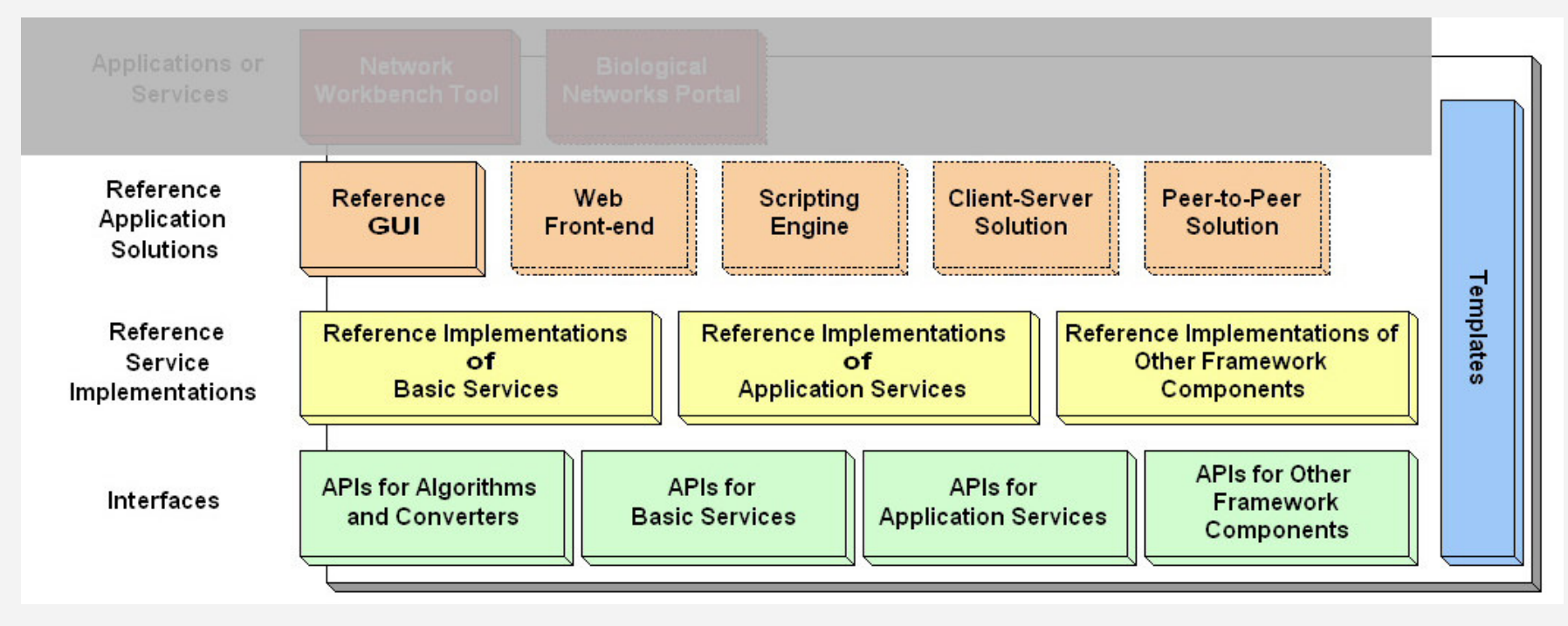

#### Application Users

- $\Box$ Get the most efficient algorithm implementations
- ❏ Get as many algorithms as needed

Vorkbenc

- . Have tools running on multiple platforms and various application solutions
- $\Box$  Don't worry about the match between the data format of a dataset vs. algorithm input

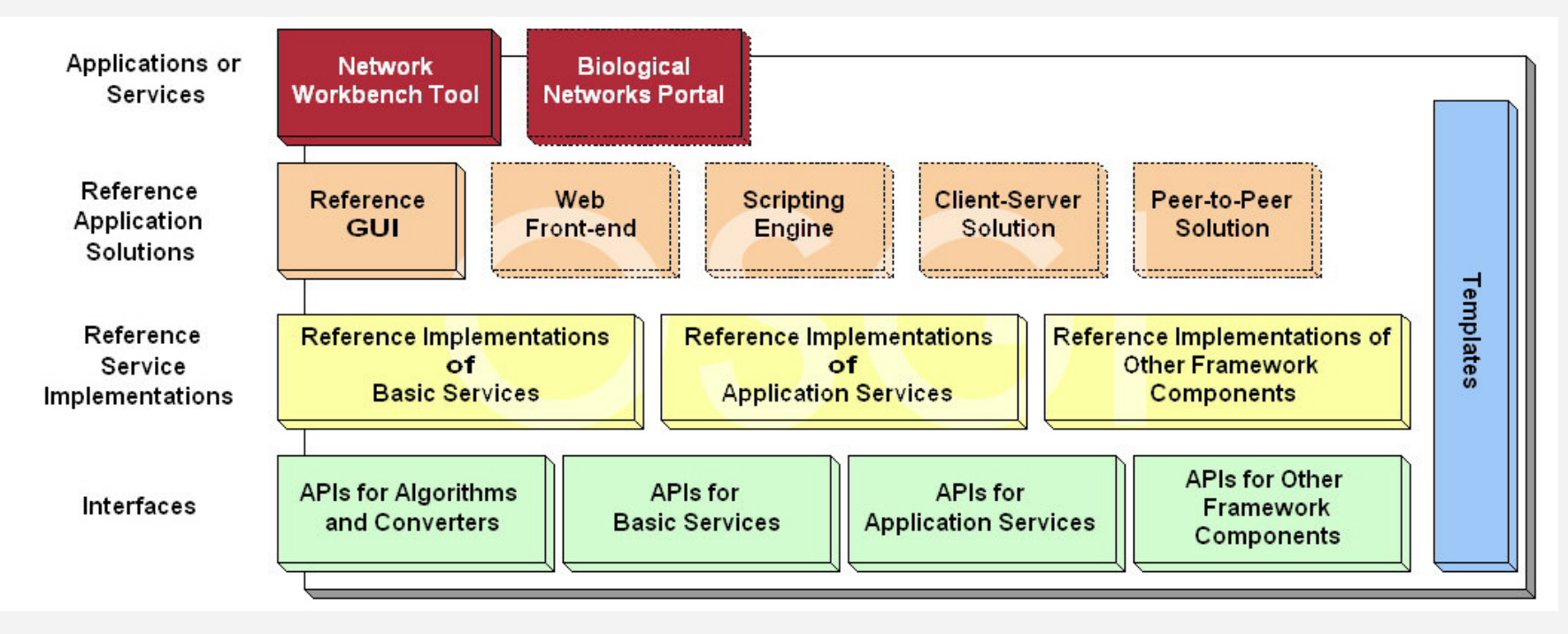

## **NWB tool and CIShell provide**

**WOrkWorkbenc** 

**□ A testbed for diverse algorithm implementations** 

**Summary** 

- □ A mechanism to quickly integrate an algorithm and<br>disseminate it through the NWR tool and community disseminate it through the NWB tool and community wiki.
- $\Box$  A bridge between what algorithm developers can<br>provide and what application users pood provide and what application users need.

#### NWB Tool: Demo and Hand-on

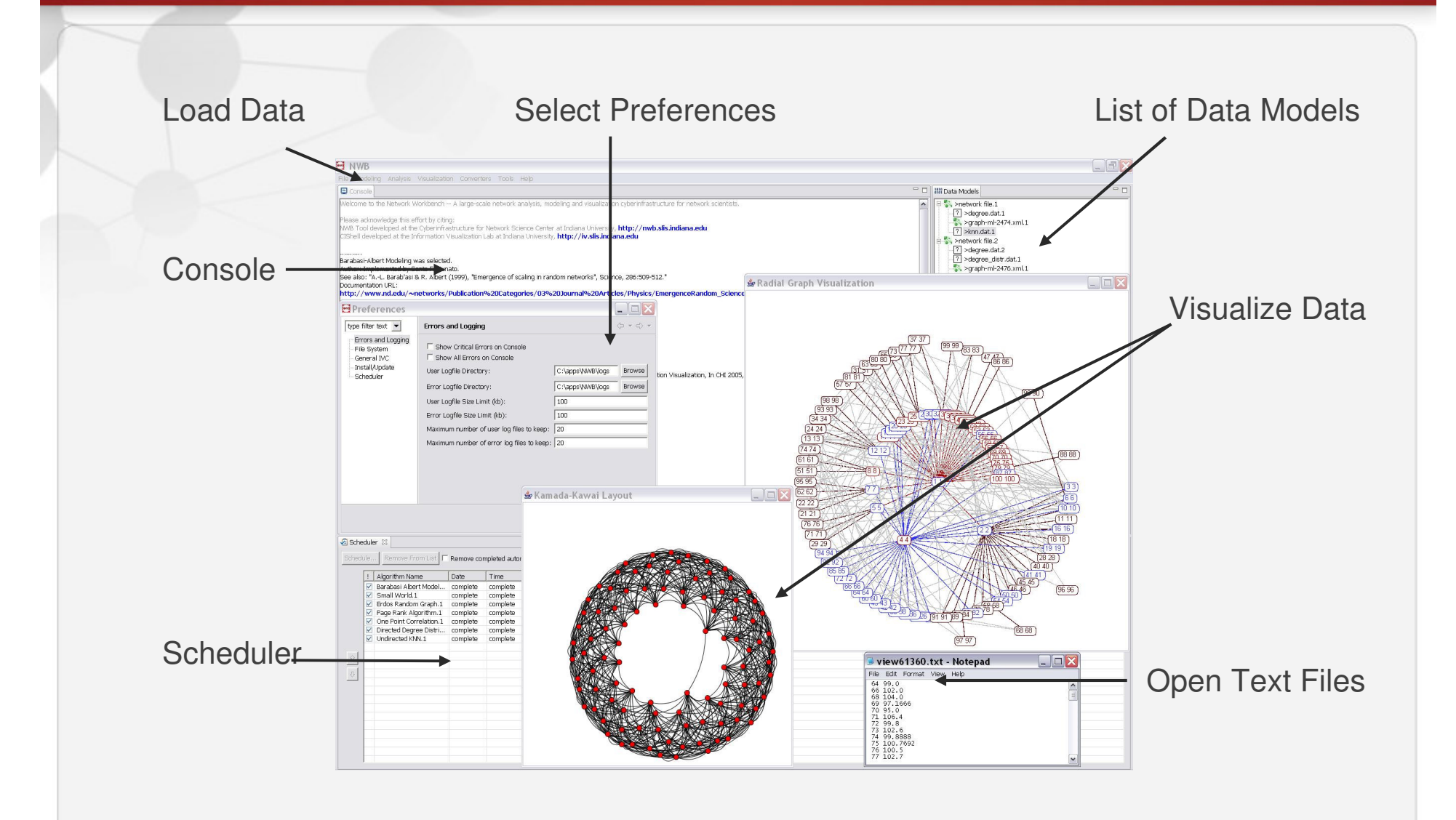

**sWorkbench** 

A Worldbanch for Natwork

#### Network Analysis and Visualization

#### **Examples**

tworkWorkbenc

- A Map of Science (800,000 published papers)
- An Emergent Mosaic of Wikipedian Activity (659, 388 interconnected Wikipedia articles, 16,582,425 links)
- Movies and Actors: Mapping the Internet Movie Database<br>(302.891 movies, 896.308 unique actors, 3.792.390 links) (302,691 movies, 896,308 unique actors, 3,792,390 links)

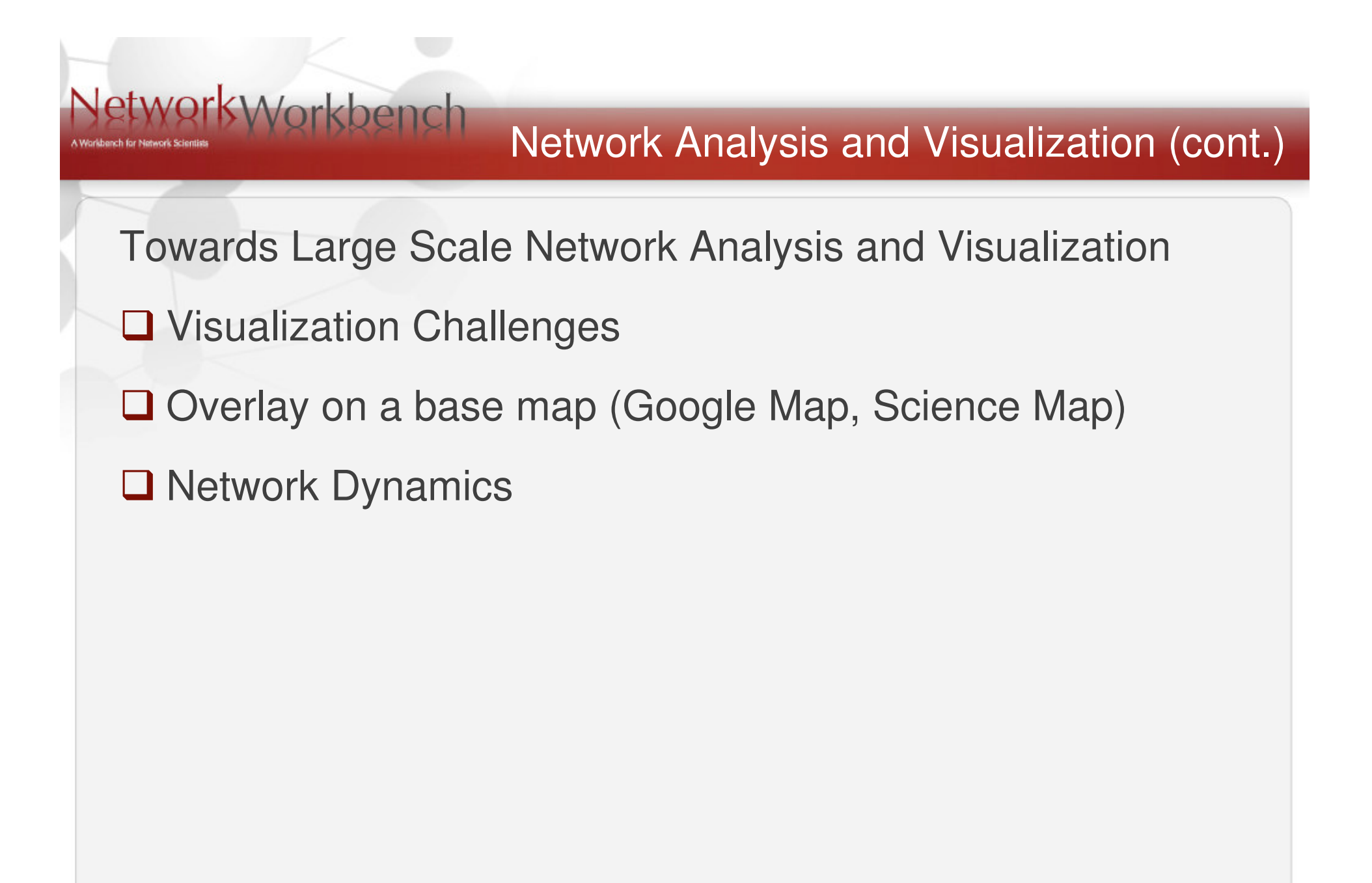

#### **References**

- **□** Herr, Bruce W., Huang, Weixia, Penumarthy, Shashikant, & Börner, Katy.<br>(2007). Designing Highly Flexible and Usable Cyberinfrastructures for (2007). Designing Highly Flexible and Usable Cyberinfrastructures for Convergence, In William S. Bainbridge and Mihail C. Roco (Eds.) Progress in Convergence – Technologies for Human Wellbeing. Annals of the New York Academy of Sciences, Boston, MA, Volume 1093, pp. 161-179.
- **□ Börner, Katy, Sanyal, Soma and Vespignani, Alessandro. (2007).**<br>Network Science: A Theoretical and Practical Framework. (in pres Blaise Cronin (Ed.), Annual Review of Information Science & Technology, Volume 41, Medford, NJ: <u>Information Today</u>, Inc./American Society for<br>Information Science and Technology, chapter 12, pp. 537-607.
- **□** Börner, Katy, Penumarthy, Shashikant, Meiss, Mark and Ke, Weimao.<br>(2006). Mapping the Diffusion of Scholarly Knowledge Among Major U. (2006). Mapping the Diffusion of Scholarly Knowledge Among Major U.S.<br>Research Institutions, Scientemetries, 69(3), pp. 415-426 Research Institutions. Scientometrics. 68(3), pp. 415-426.
- **□ Börner, Katy, Chen, Chaomei, and Boyack, Kevin. (2003).** Visualizing Knowledge Domains, In Blaise Cronin (Fd.), *Annual Review of* Knowledge Domains. In Blaise Cronin (Ed.), *Annual Review of Information Science & Technology*, Volume 37, Medford, NJ: Information Today. Inc./American Society for Information Science and Technology, chapter 5, pp. 179-255

#### References (cont.)

- Ketan Mane and Katy Börner. (2004) Mapping Topics and Topic Bursts in<br>FNIAS PNAS 101(Suppl 1):5287-5290 Also available as cond-PNAS. PNAS, 101(Suppl. 1):5287-5290. Also available as condmat/0402380.
- Kevin W. Boyack, Richard Klavans, W. Bradford Paley, Katy Börner<br>Manning Illuminating and Interacting with Science Mapping, Illuminating, and Interacting with Scienceone of the 96 accepted (out of 500 submitted) Siggraph 07 sketches.
- Holloway, Todd, Bozicevic, Miran, and Börner, Katy. (2007) Analyzing<br>and Visualizing the Semantic Coverage of Wikipedia and Its Authors and Visualizing the Semantic Coverage of Wikipedia and Its Authors. Complexity, Special issue on Understanding Complex Systems. 12(3), pp. 30-40. Also available as cs.IR/0512085.
- Bruce W. Herr, Weimao Ke, Elisha Hardy & Katy Börner (2007). Movies<br>and Actors: Manning the Internet Movie Database, Submitted to and Actors: Mapping the Internet Movie Database. Submitted to Information Visualisation Conference, ETH Zürich, Switzerland.

#### Comments & Questions

#### **Websites**

- □ http://nwb.slis.indiana.edu  $\Box$
- $\Box$ https://nwb.slis.indiana.edu/community
- $\Box$ http://cishell.org

NetworkWorkbench

 $\Box$ http://cns-trac.slis.indiana.edu/trac/

## Thank You